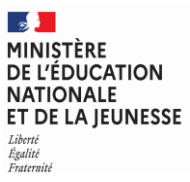

**EFE GCE 1**

**SESSION 2024**  $\overline{\phantom{a}}$ 

## CAPLP CONCOURS EXTERNE ET TROISIÈME CONCOURS

## **Section : GÉNIE CIVIL**

## **Option : ÉQUIPEMENTS TECHNIQUES - ÉNERGIE**

## **EPREUVE ECRITE DISCIPLINAIRE**

Durée : 5 heures  $\overline{\phantom{a}}$ 

*Calculatrice autorisée selon les modalités de la circulaire du 17 juin 2021 publiée au BOEN du 29 juillet 2021.*

*L'usage de tout ouvrage de référence, de tout dictionnaire et de tout autre matériel électronique est rigoureusement interdit.*

*Il appartient au candidat de vérifier qu'il a reçu un sujet complet et correspondant à l'épreuve à laquelle il se présente.* 

*Si vous repérez ce qui vous semble être une erreur d'énoncé, vous devez le signaler très lisiblement sur votre copie, en proposer la correction et poursuivre l'épreuve en conséquence. De même, si cela vous conduit à formuler une ou plusieurs hypothèses, vous devez la (ou les) mentionner explicitement.*

**NB : Conformément au principe d'anonymat, votre copie ne doit comporter aucun signe distinctif, tel que nom, signature, origine, etc. Si le travail qui vous est demandé consiste notamment en la rédaction d'un projet ou d'une note, vous devrez impérativement vous abstenir de la signer ou de l'identifier. Le fait de rendre une copie blanche est éliminatoire.**

**Tournez la page S.V.P.**

A

#### **INFORMATION AUX CANDIDATS**

Vous trouverez ci-après les codes nécessaires vous permettant de compléter les rubriques figurant en en-tête de votre copie.

Ces codes doivent être reportés sur chacune des copies que vous remettrez.

**► Concours externe du CAPLP de l'enseignement public** :

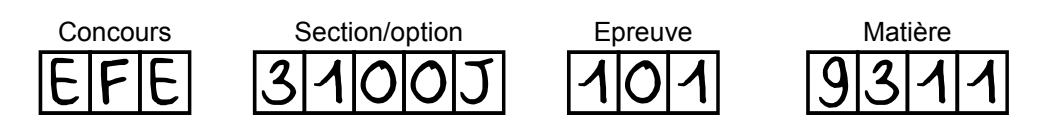

**►Troisième concours externe du CAPLP de l'enseignement public :**

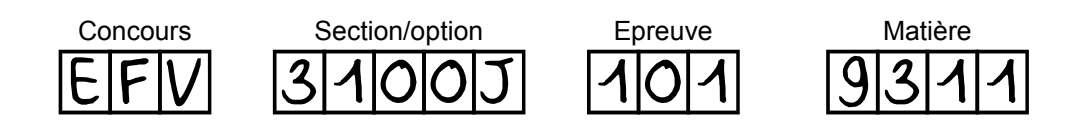

# **Consignes générales**

**Il est rappelé que la présentation de la copie est un indicateur évalué par le jury. Pour l'ensemble de l'étude, l'évaluation prendra en compte :**

- **la pertinence des méthodes et des éventuelles hypothèses ;**
- **la précision et l'analyse des résultats ;**
- **la qualité de la rédaction et le soin des tracés ;**
- **toute application numérique devra comporter la formule littérale, le détail des calculs, et le résultat avec ses unités.**

**Le sujet est composé de 5 parties indépendantes.**

**Chaque partie devra être traitée sur une copie différente et les documents réponses seront remis dans les feuilles de copies correspondantes.**

Le sujet se décompose en 4 dossiers :

- Présentation de l'étude pages 3 à 5
- Travail demandé pages 6 à 14
- Documents techniques (DT) pages 15 à 28
- Documents réponses (DR) pages 29 à 34

## **DOCUMENTS :**

- Ce suiet comporte :
	- Un document divisé en 5 parties indépendantes. Quasiment toutes les questions sont indépendantes les unes des autres ce qui permettra à chacun des candidats de pouvoir exploiter au mieux ce sujet.
	- L'ensemble des documents réponses (DR) devront **tous** être rendus, même s'ils n'ont pas été traités.
- Remarque : toutes les pages de tous les documents rendus devront être numérotées.

## **Présentation de l'étude**

L'étude porte sur les installations techniques d'un équipement sportif du Gard (30), d'une commune située à 350 m d'altitude.

La halle des sports comprend :

- un accueil ;
- un plateau sportif pouvant permettre la pratique des sports en salle tels que le handball, le volley-ball, le tennis, la danse, la gymnastique, le judo avec organisation de compétitions, une tribune, etc…. ;
- une salle de dojo ;
- des vestiaires ;
- des sanitaires ;
- des bureaux :
- des locaux techniques ;
- des espaces extérieurs.

Le projet s'organise en deux ailes bien distinctes ; le pôle dojo à l'est et le pôle salle multisports à l'ouest. Chaque aile peut fonctionner de manière indépendante.

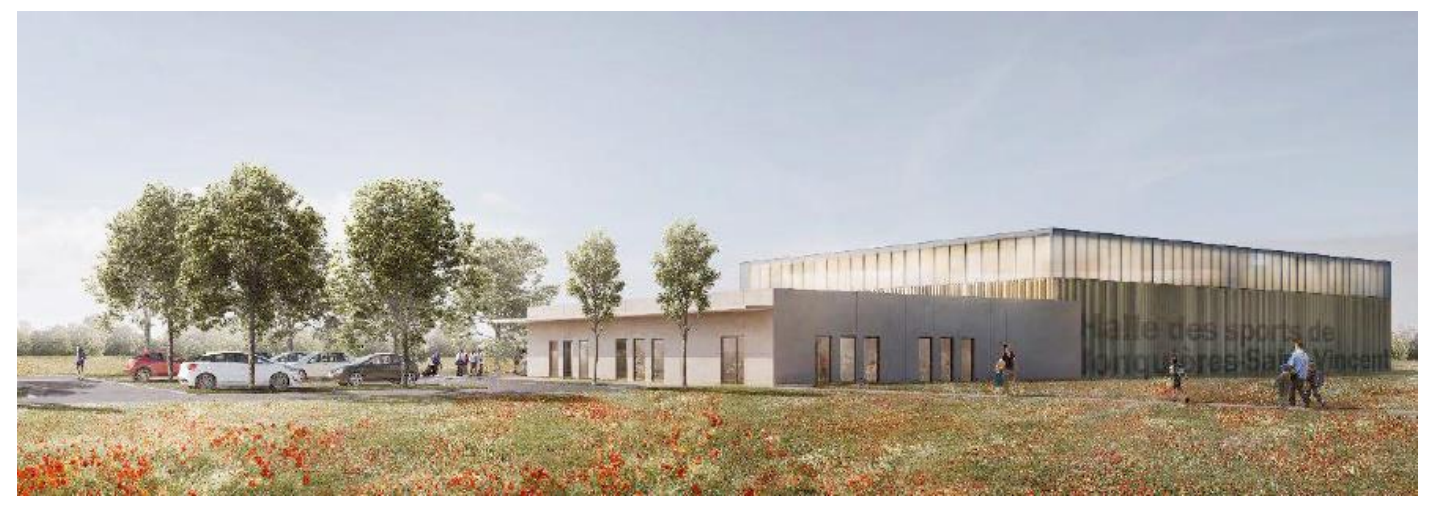

Le local chaufferie est doté d'un accès extérieur pour en faciliter la maintenance. Un cheminement extérieur au nord permet l'accès et l'entretien du matériel.

La salle multisports est construite en structure métallique à laquelle s'intègre un complexe thermoacoustique.

Les murs des volumes bas sont en béton de couleur grise. Le bardage est métallique ondulé de couleur cuivre sur le volume de la salle multisport.

La toiture de la salle multisports est en bac acier perforé avec étanchéité bitume. Celle du dojo est en poutrelles hourdis avec étanchéité en membrane FPO de couleur grise.

Les menuiseries sont en aluminium de couleur gris anthracite.

Le volume de la salle multisports est éclairé en partie haute par des panneaux en polycarbonate alvéolaires dont l'opacité est dépendante de l'orientation.

Les équipements techniques mis en œuvre sont les suivants :

➢ Pour le chauffage

- Une chaufferie comportant deux chaudières gaz à condensation permet de réaliser le chauffage des locaux et l'eau chaude sanitaire.

Le PCI du gaz est de 10,2 kWh/Nm<sup>3</sup>.

Le coût de l'abonnement gaz est de 250 € TTC/ an.

Le coût de l'énergie primaire gaz est de 0,1284€ TTC/ kWh.

Le coefficient d'intermittence d'occupation des locaux (réduit) est de 0,7.

Le rendement global de l'installation de chauffage (production / distribution / émission) est de 95 %.

- Le chauffage de la halle de sports et du dojo est assuré par des plafonds rayonnants eau chaude.

- Le chauffage des autres locaux est assuré par des radiateurs aciers.

➢ Pour la ventilation

- La ventilation des vestiaires/sanitaires est assurée par deux centrales double-flux.

- La ventilation de la halle de sports est assurée par une centrale double-flux (étude partie 3).

- La ventilation du dojo est assurée par une centrale double flux.

- La ventilation de l'office est assurée par un extracteur simple flux C4. L'air neuf est amené par des entrées d'air dans les ouvrants.

➢ Pour l'eau chaude sanitaire

- La production d'eau chaude sanitaire est assurée à partir de la chaufferie gaz, en production semi instantanée grâce à un échangeur à plaques.

L'échangeur est dimensionné pour un retour sur chaudière inférieur à 45°C.

La température moyenne de l'eau froide est de 16°C.

La température moyenne de l'eau chaude sanitaire est de 60°C.

Les besoins d'ECS à 40°C sont de 30 litres / pratiquants.

Le rendement de l'installation de production d'ECS est de 90%.

Les pertes d'énergies dues au bouclage de l'ECS sont de 10 %.

#### **Conditions climatiques extérieures :**

#### Conditions hivernales :

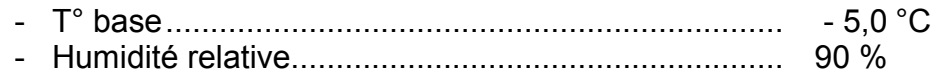

Déperditions globales du bâtiment : 74 271 W. Les DJU (18) du site sont de 1 684 °jour.

#### Conditions estivales :

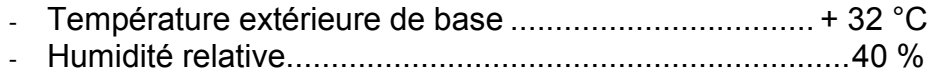

## **Conditions climatiques intérieures :**

Hiver :

- Dojo et salle multisports : température intérieure de 18°C pour une température extérieure de -5°C.
- Autres locaux : température intérieure de 20°C pour une température extérieure de -5°C.
- Humidité relative intérieure prise égale à 50 %.

Eté :

- Sans objet

#### **Données techniques complémentaires :**

Le bâtiment est un ERP de type X, 3<sup>e</sup> catégorie. Le nombre de pratiquants en moyenne par semaine est de 120 personnes.

# **Travail demandé PARTIE 1 Étude thermique du bâtiment**

L'étude porte sur le bureau CLUB.

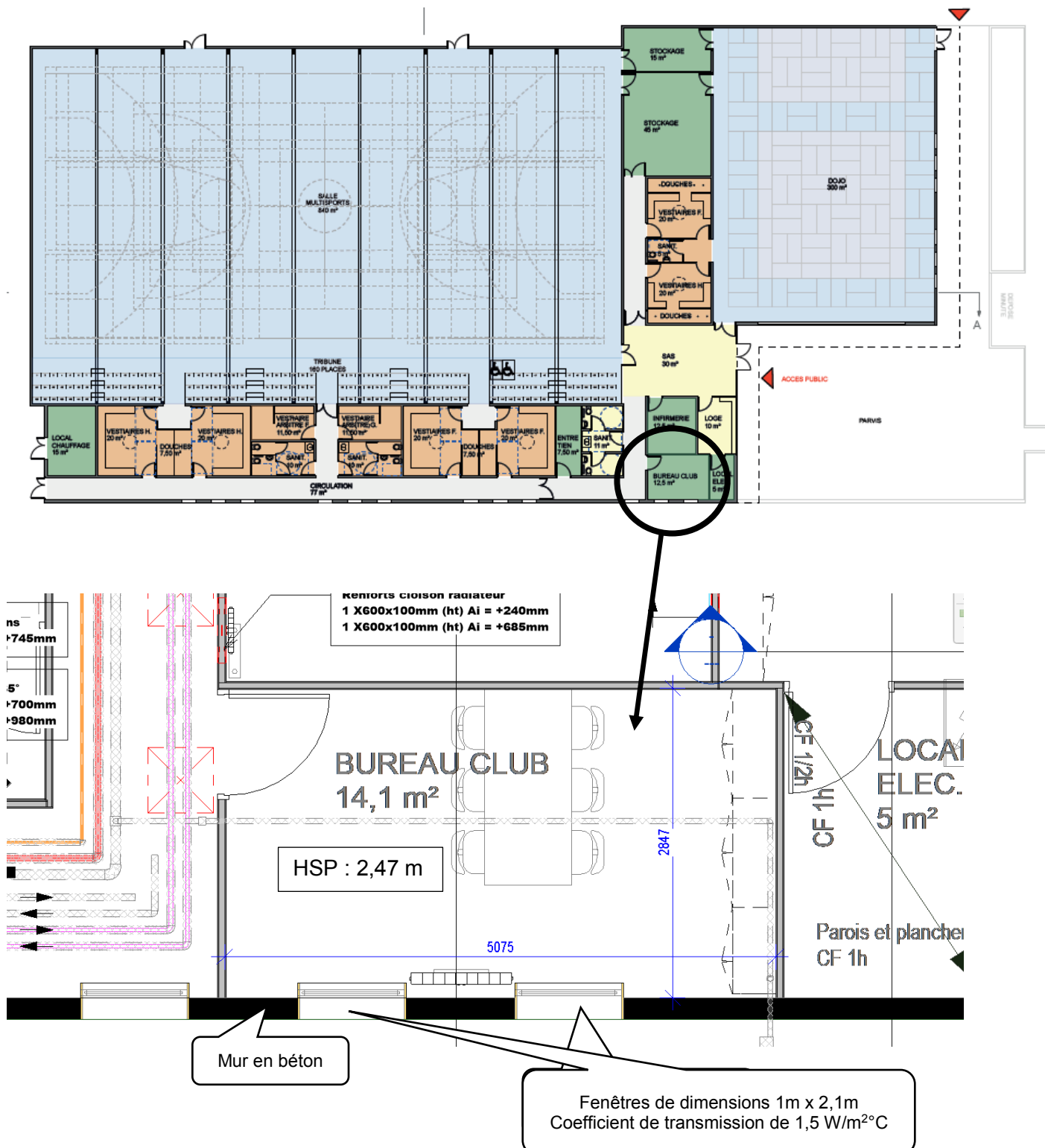

Le débit d'air neuf est introduit par deux bouches d'entrée d'air hygroréglables de 30 m<sup>3</sup>/h chacune.

Composition des parois : document **DT1 pages 15/34 et 16/34**.

Page **6** sur **34**

Données complémentaires :

Coefficient de transmission surfacique :  $U = \frac{1}{R_{\text{th}}}$ 

Avec  $R_{Th} = R_i + R_e + \frac{e_1}{\lambda_1} + \frac{e_2}{\lambda_2}$ 

Déperditions surfaciques :  $D_s = [(U_1 \times S_1) + (U_2 \times S_2)] \times \Delta T$ 

#### **Analyse et culture technique :**

- 1.1 Calculer le coefficient de transmission surfacique U du mur du bureau Club donnant sur l'extérieur. Préciser l'unité.
- 1.2 Calculer la déperdition surfacique totale de la paroi du bureau Club donnant sur l'extérieur, en [W].
- 1.3 Expliquer la signification du coefficient « b » figurant dans le catalogue des parois, document **DT1 pages 15/34 et 16/34**.
- 1.4 Calculer de manière simplifiée les déperditions par renouvellement d'air du bureau Club.
- 1.5 Les entrées d'air dans les pièces s'effectuent à l'aide de bouches d'entrée d'air hygroréglables : expliquer ce terme.
- 1.6 Quels autres types de déperditions thermiques existe-il?

Prendre connaissance du tableau « Conformité du bâtiment par rapport à la réglementation » **DT1 page 16/34**.

- 1.7 Donner la définition des sigles : Tic, Bbio et Cep, et préciser leur unité.
- 1 . 8 Expliquer pourquoi le bâtiment est conforme à la RT2012 ?

# **PARTIE 2**

## **Étude des générateurs de chaleur**

L'installation de chauffage est composée de deux chaudières de la marque VIESSMANN de type VITOCROSSAL d'une puissance unitaire de 80 kW.

On donne :

- l'extrait des schémas de principe du chauffage **DT2 page 17/34**.
- l'extrait des schémas de principe de raccordement gaz des chaudières **DT3 page 18/34**.
- la documentation de la chaudière VITOCROSSAL **DT4 pages 19/34 à 23/34**.

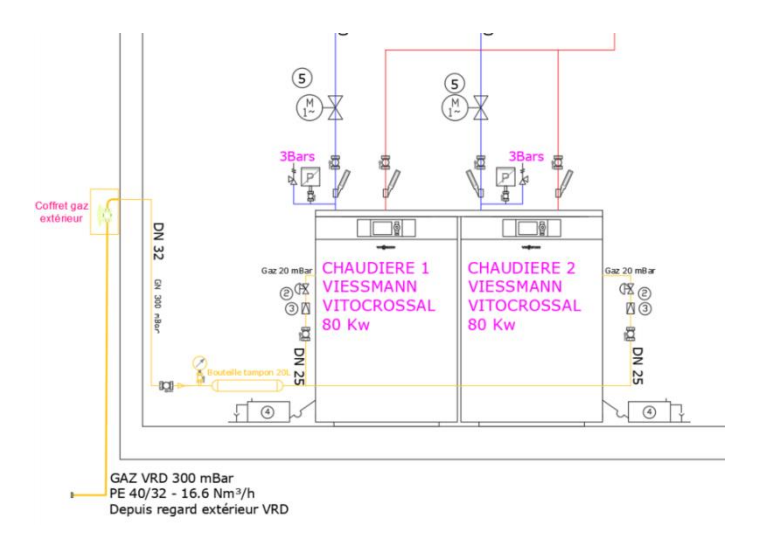

## **Analyse et culture technique :**

- 2.1 Indiquer la fonction d'une capacité tampon gaz sur l'alimentation d'une chaudière.
- 2.2 À partir des informations relatives aux installations et des calculs effectués, valider la nécessité de la mise en œuvre d'une capacité tampon.

Justifier en appliquant la méthode de calculs donnée ci-dessous.

Données complémentaires :

Capacité volumique du réseau d'alimentation gaz 300 mbar : 36,2 litres Capacité volumique du réseau d'alimentation gaz 20 mbar : 1,3 litre Rendement global chaudière : 98% PCI du gaz à 0°C : 10,2 kWh / Nm<sup>3</sup> Qn est le débit nominal du poste (m<sup>3</sup>/h) mesuré en pression avale maximale de service.

L'exigence du NF DTU61.1 partie 7, dimensionnement volume tampon gaz : est à respecter, à savoir :

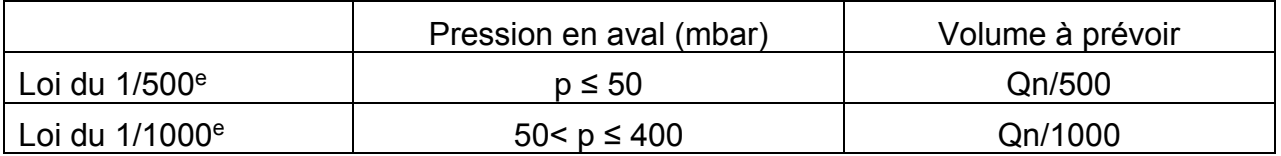

- 2 . 3 Sur le schéma de principe de raccordement gaz des chaudières **DT3 page 18/34** que signifient les acronymes VRD, CVC, DN et PE. Donner une définition de ces termes.
- 2.4 Citer quatre exigences réglementaires relatives au local chaufferie du fait de la puissance des générateurs et l'usage du bâtiment.
- 2 . 5 À partir du schéma de principe de l'installation de chauffage **DT2 page 17/34,** justifier le choix de la production d'eau chaude par des chaudières à condensation.
- 2.6 Sur le schéma de principe chauffage DT2 page 17/34 indiquer la fonction de l'équipement  $n^{\circ}4$ .

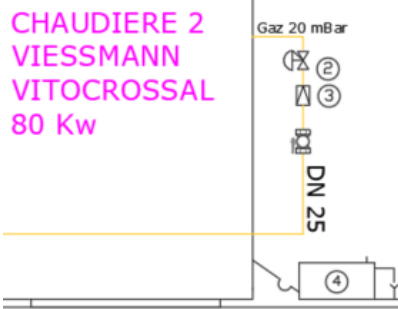

À partir des données des équipements techniques mis en œuvre **pages 4/34 et 5/34** et des données complémentaires ci-dessous.

2.7 Calculer le coût de l'énergie primaire gaz pour le chauffage des locaux et la production d'ECS par année.

Données complémentaires :

Calcul simplifié pour le chauffage des locaux :

$$
B_{CH} = \frac{\text{Deptotales} \times 24 \times \text{DJU} \times \text{i}}{\eta \times \Delta T}
$$

B<sub>CH</sub>: Besoin en chauffage [kWh/an]

Deptotales : déperditions totales du bâtiment [kW]

DJU : Degré Jour Unifié : écart entre la température seuil de 18°C intérieur et la température extérieure moyenne de la journée, sur une année. Cette valeur permet de quantifier le nombre de degrés d'écart afin de connaitre la quantité de chauffage à mettre en œuvre [°C]

i : coefficient d'intermittence

: Rendement global de l'installation de chauffage

 $\Delta T$  : différence de température entre l'extérieur et l'intérieur  $[^{\circ}C]$ . La température moyenne des locaux sera prise égale à 18 °C

Calcul simplifié pour la production d'ECS :

$$
B_{ECS} = \mathit{V_{eau}} \times \mathit{Cpeau} \times \Delta T_{eau}
$$

Becs : besoin d'eau chaude sanitaire en [kWh / an]

V<sub>eau</sub>: volume d'eau chaude consommée [m<sup>3</sup>] par an

Cp<sub>eau</sub> : chaleur volumique de l'eau : 1,16 [kWh/m<sup>3</sup>.<sup>o</sup>C]

ΔTeau : différence de température entre l'eau consommée et l'eau froide

## **PARTIE 3**

## **Étude du traitement d'air de la halle**

La ventilation de la halle de sports sera assurée par une centrale doubleflux de marque VIM type CAD HR BASIC 34 H située en faux-plafond du local stockage.

Le débit de soufflage identique au débit de reprise est de 3 000 m<sup>3</sup>/h. La masse volumique de l'air pourra être prise égale à 1,2 kg/m<sup>3</sup>.

Centrale double flux à échangeur à contre-courant

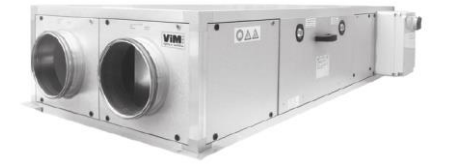

#### **Analyse technique :**

3 . 1 En vous aidant du synoptique de la centrale de traitement d'air **DR1 page 29/34** donner le nom et la fonction des éléments repérés de 1 à 3.

La documentation du constructeur précise :

« Les CAD HR Basic sont équipées en standard d'un bypass motorisé installé sur le circuit de soufflage. L'obturation du passage sur l'échangeur est totale (bypass 100%) ».

- 3 . 2 Représenter ce bypass sur le synoptique **DR1 page 29/34**.
- 3.3 Quelle est l'utilité de ce bypass ?

#### **Étude aéraulique :**

Le plan du document **DR2 page 30/34** représente le réseau de ventilation de la halle du gymnase.

L'étude porte sur le tronçon de gaine repéré (1). En fonction des données indiquées :

- 3.4 Calculer le diamètre de la gaine,
- 3 . 5 Calculer les pertes de charge linéaire et singulière dans ce tronçon de gaine.
- 3 . 6 Surligner sur la perspective du document **DR2 page 30/34** le circuit à considérer pour déterminer la pression statique nécessaire au ventilateur de soufflage.
- 3.7 Quels composants de ce circuit de soufflage doit-on prendre en compte pour calculer la pression statique au ventilateur ?

La pression statique du ventilateur de soufflage est estimée à 166 Pa.

- 3 . 8 A l'aide du document **DR3 page 31/34**, vérifier/justifier le choix de la centrale CAD HR BASIC 34 H en effectuant les tracés adéquats sur le document réponse.
- 3 . 9 A la température extérieure de base hivernale, en s'aidant du graphique document **DR3 page 31/34**, déterminer la température sur la veine d'air neuf, après l'échangeur à plaques.
- 3 . 10 Tracer sur le diagramme de l'air humide document **DR4 page 32/34** l'évolution de l'air dans cet échangeur sur la veine d'air neuf et la veine d'air vicié en considérant un rendement d'échange de 100%. Déterminer la puissance ainsi récupérée sur l'air vicié.
- 3 . 11 La documentation du constructeur précise entre autres l'existence d'un bac de récupération des condensats dans la CTA. Expliquer et justifier la mise en place de ce bac.

## **Étude de la régulation :**

Le CCTP précise que le système de traitement d'air sera équipé d'une sonde de qualité de l'air.

- 3 . 12 Que mesure cette sonde ?
- 3 . 13 Sur quel élément va-t-elle agir ?
- 3 . 14 Placer cette sonde sur le synoptique de la centrale de traitement d'air **DR1 page 29/34**.

# **PARTIE 4**

## **Étude hydraulique**

Nous allons à présent nous intéresser à l'étude hydraulique de l'installation de chauffage des locaux. Vous disposez du schéma de principe chauffage **DT2 page 17/34**.

## **Hydraulique :**

- Le vase d'expansion :
	- 4.1 Citer les principaux critères permettant le dimensionnement du vase d'expansion.
	- 4.2 Quels sont les signes de disfonctionnement dus à :
		- un surdimensionnement du VE ;
		- un sous dimensionnement du VE ;
		- un disfonctionnement du VE.
	- 4.3 Quel est le gaz utilisé pour le gonflage d'un vase d'expansion à membrane. Préciser l'intérêt de la mise en œuvre de ce gaz ?
	- 4 . 4 Si la hauteur statique de l'installation est de 8 mètres, la pression de tarage de la soupape de sécurité de 3 bars, quelle devra être la pression de gonflage du vase d'expansion (vous indiquerez votre réponse en bar) ?
- Qualité de l'eau de remplissage du réseau de chauffage :

Le fabriquant des chaudières impose des exigences relatives à la qualité de l'eau de l'installation de chauffage suivant le tableau ci-dessous :

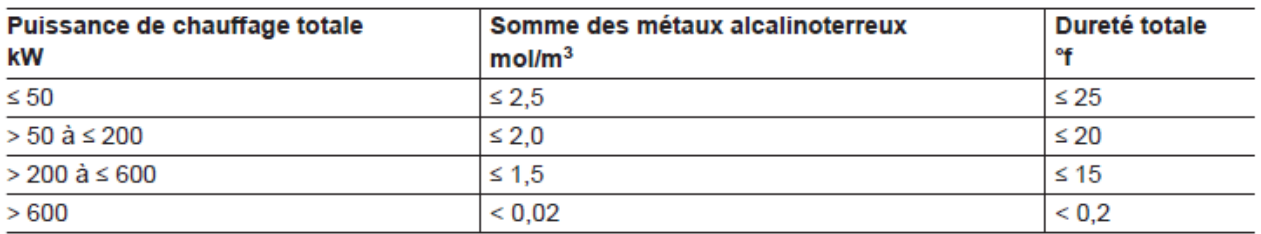

- 4 . 5 À partir du schéma de principe chauffage **DT2 page 17/34** et du tableau ci-dessus, indiquer les caractéristiques auxquelles doit répondre l'eau de remplissage de l'installation.
- 4 . 6 Quelle est l'importance pour le maître d'ouvrage de répondre à ces exigences ?
- 4.7 Que représente le terme « dureté de l'eau » ? Préciser son unité.
- 4 . 8 À partir du schéma de principe chauffage **DT2 page 17/34**, indiquer le nom de l'équipement qui va permettre au technicien de maintenance de garantir des valeurs conformes à celles demandées par le fabriquant de chaudière sachant que l'eau du site est distribuée à 35°C.
- 4.9 Si un litige apparait sur la chaudière, remettant en cause la qualité de l'eau de remplissage du circuit, quelles sont les opérations techniques et administratives réalisées par le technicien de maintenance qui permettront de faire la preuve de la conformité de l'installation vis-à-vis des exigences du fournisseur de la chaudière.
- ➢ Le comptage d'énergie :
	- 4 . 10 Citer les trois composants qui constituent un compteur d'énergie et expliquer succinctement leur rôle.
	- 4 . 11 Le compteur d'énergie utilisé est de technologie à ultrasons. Citer une autre technologie de compteur que l'on trouve sur le marché. Indiquer les avantages et inconvénients pour chacun d'eux (**DR5 page 33/34**).
	- 4 . 12 À partir de la fiche technique du fournisseur **DT5 pages 24/34 à 26/34**, sélectionner, en justifiant, les trois compteurs d'énergie présents dans l'installation et compléter le document **DR5 page 33/34**.
	- 4 . 13 Pour chacun de ces compteurs, indiquer leur perte de charge (**DR5 page 33/34**) en mbar et en mCE.

#### **Hydraulique production de chaleur (document DT2 page 17/34) :**

- 4 . 14 Quel est le type de montage hydraulique au niveau du couplage des chaudières ?
- 4 . 15 Quel est l'intérêt d'un tel raccordement hydraulique ?
- 4 . 16 Quel est le type de montage de la vanne trois voies du circuit radiateurs (indice 9) ?
- 4 . 17 Indiquer le rôle de cette vanne 3 voies (indice 9).
- 4 . 18 Pourquoi le BET n'a pas préconisé la mise en place d'une vanne trois voies sur le circuit des panneaux rayonnants ? Quel est le mode de régulation pour ce type d'équipement ?

#### **Equilibrage des réseaux :**

On donne la note partielle de calculs des pertes de charge hydrauliques et équilibrage de l'installation (partie radiateurs) **DT6 page 27/34**.

- 4 . 19 Dans quels buts le calcul des pertes de charge hydrauliques de l'installation est-il fait ?
- 4 . 20 Dans le document **DT6 page 27/34**, que représente le terme KV ?
- 4.21 La branche hydraulique du radiateur n° 334 (21V400X2000.VESTF.3) dispose d'une vanne STAD DN 15/14 ; à l'aide de l'abaque de dimensionnement des vannes STAD du **document DR6 page 34/34**, déterminer la position de réglage de cette vanne.

L'étude concerne un tronçon hydraulique qui alimente plusieurs panneaux rayonnants dont la puissance distribuée est de 15 kW et la perte de charge actuelle du tronçon est de 3,5 mCE pour une hauteur manométrique globale de pompe de 6,2 mCE.

- 4 . 22 Pour ce tronçon, sélectionner la vanne de réglage STAD et déterminer sa position.
- 4 . 23 Justifier votre choix et indiquer le KV de la vanne (**DR6 page 34/34**).

# **PARTIE 5 Étude des circuits électriques**

Le circuit électrique général a pour tensions 230 V – 400 V.

On dispose d'un extrait du circuit électrique de puissance, document **DT7 page 28/34**.

5.1 Quelle est la tension d'alimentation du circuit « Pompe circuit radiateurs » ? Justifier votre réponse

Pour la pompe circuit radiateurs deux valeurs sont indiquées : 190 W et 1,4 A.

- 5.2 Indiquer la relation entre ces valeurs.
- 5 . 3 Quel paramètre du moteur de la pompe est-il alors possible de déterminer ?
- 5 . 4 Indiquer le nom et les fonctions de l'élément repéré « -13Q1 » sur le **DT7 page 28/34**.
- 5 . 5 Quel est le nom et l'utilité du conducteur repéré « 1/PE » ?
- 5.6 Qu'indique la codification  $\longrightarrow$  14-1 sur le **DT7 page 28/34**, en haut à droite ?

## DT1 : CATALOGUE DES PAROIS 1/2  $\overline{D}$   $\overline{D}$  :  $\overline{D}$  :  $\over$

Ri+Re

:  $0,17 \text{ m}^2$ . °C/W

#### 1. Paroi 1 / Bardage métal

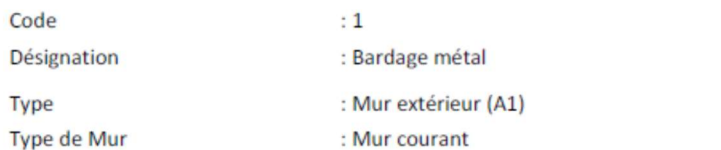

Détail du calcul du U :

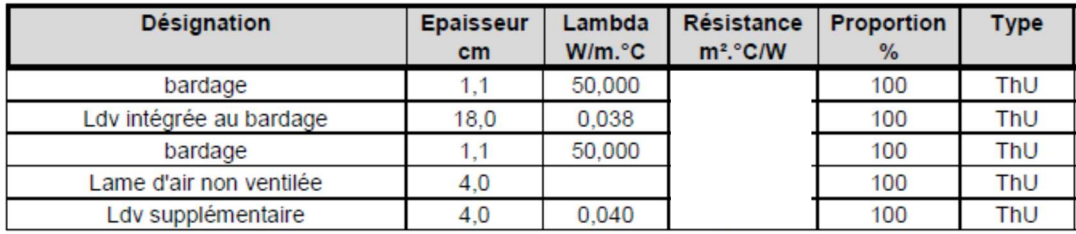

 $b:1,000$ 

#### 2. Paroi 2 / Mur béton

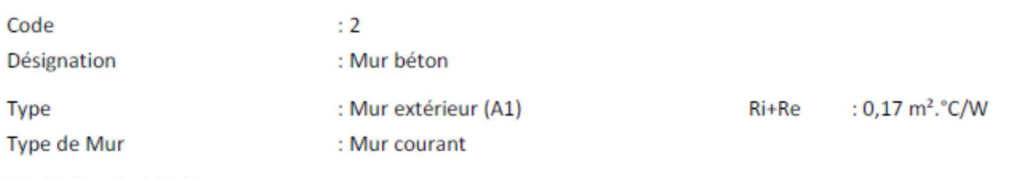

Détail du calcul du U :

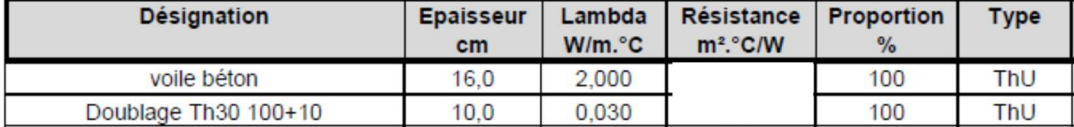

 $b : 1,000$ 

#### 3. Paroi 3 / mur isolé sur chaufferie

Code  $:3$ Désignation : mur isolé sur chaufferie

: 0,26  $m^2$ . °C/W Type : Mur intérieur (A1) Ri+Re

Détail du calcul du U :

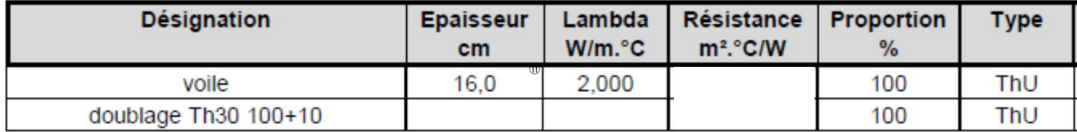

 $b:0,900$ 

## Page 15 sur 34

## DT1 : CATALOGUE DES PAROIS 2/2

## **CATALOGUE DES PAROIS**

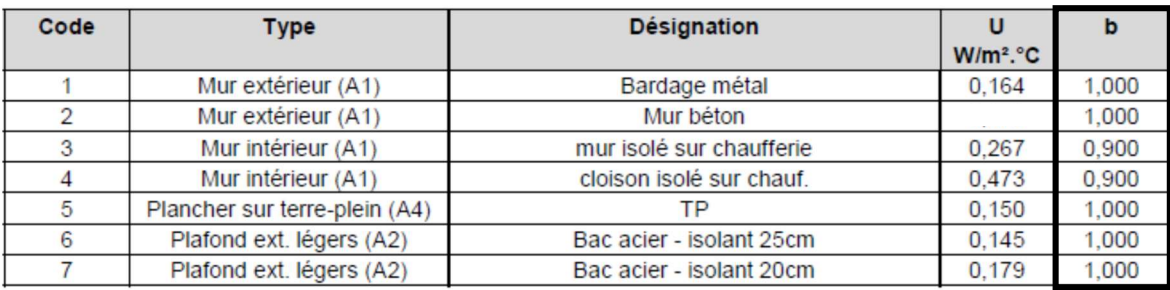

## Conformité du bâtiment par rapport à la réglementation :

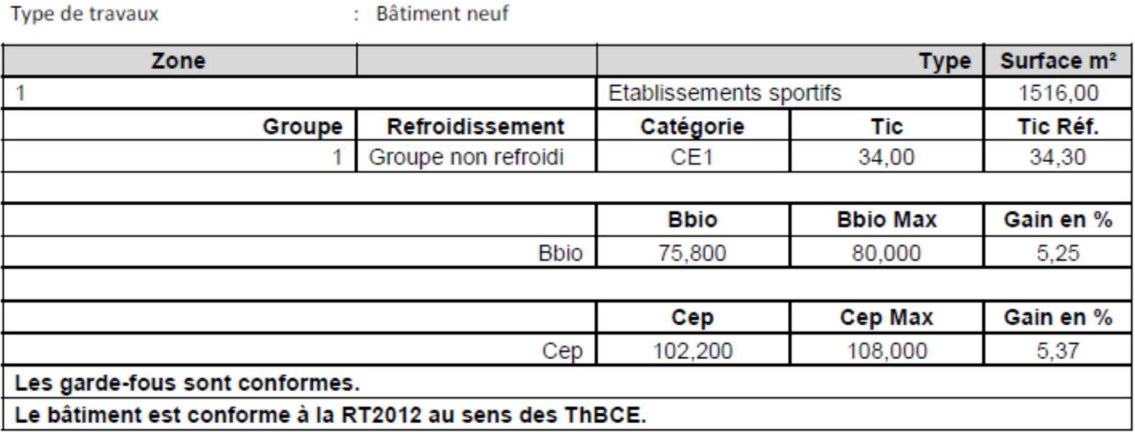

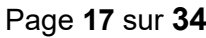

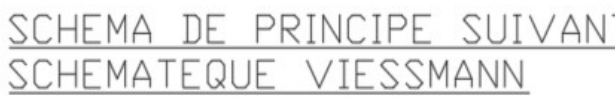

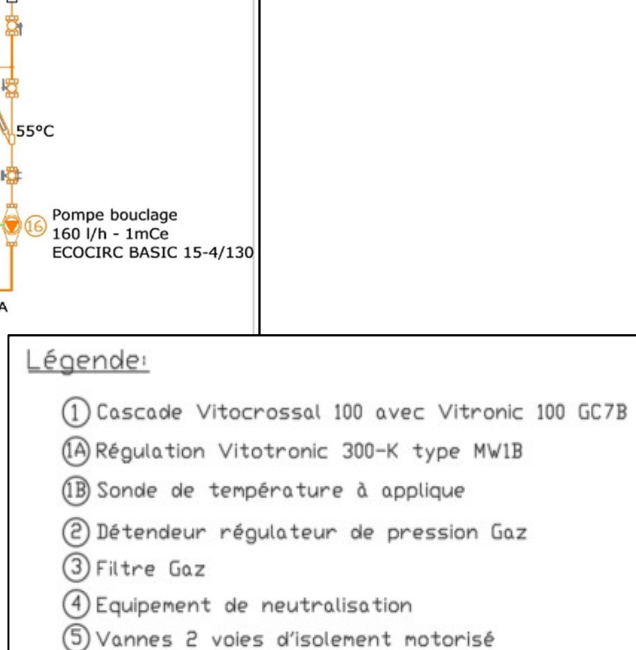

(7) Limiteur de température de sécurité

10 Servo-moteur de vanne mélangeuse

(3) Système de charge ECS Vitotrans 222

(15) Groupe de sécurité ECS avec vase d'expansion

(9) Vanne mélangeuse 3 voies

(14) Sondes de température ECS

(6) Pompe de bouclage ECS

8 Circulateurs

(12) Ballon ECS

2) Pot à boue

(11) Sonde de départ

Départ ECS

゠゠  $\omega$ 

## DT2 : SCHEMA DE PRINCIPE CHAUFFAGE

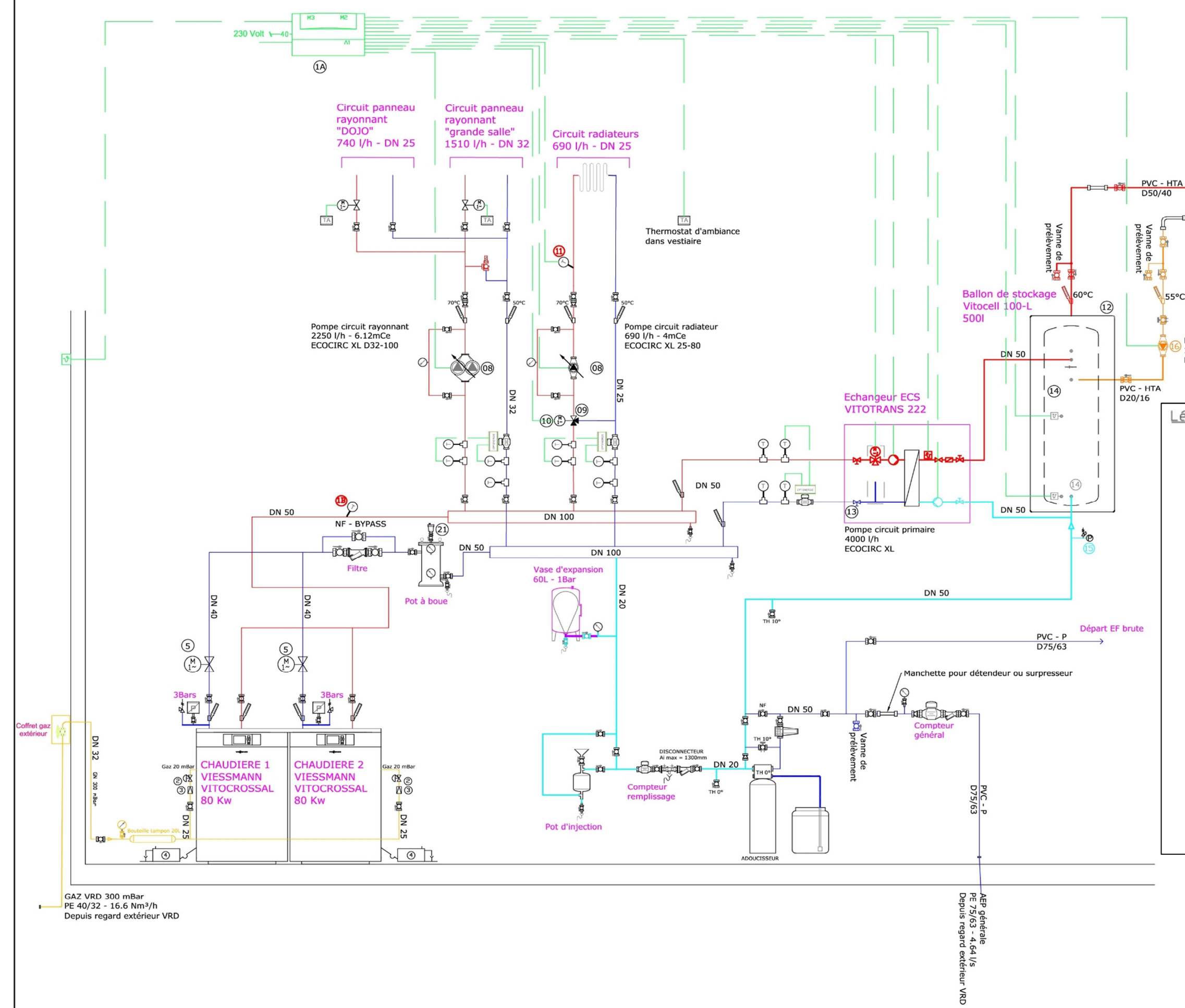

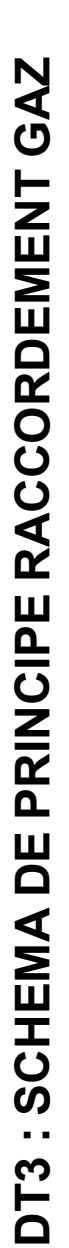

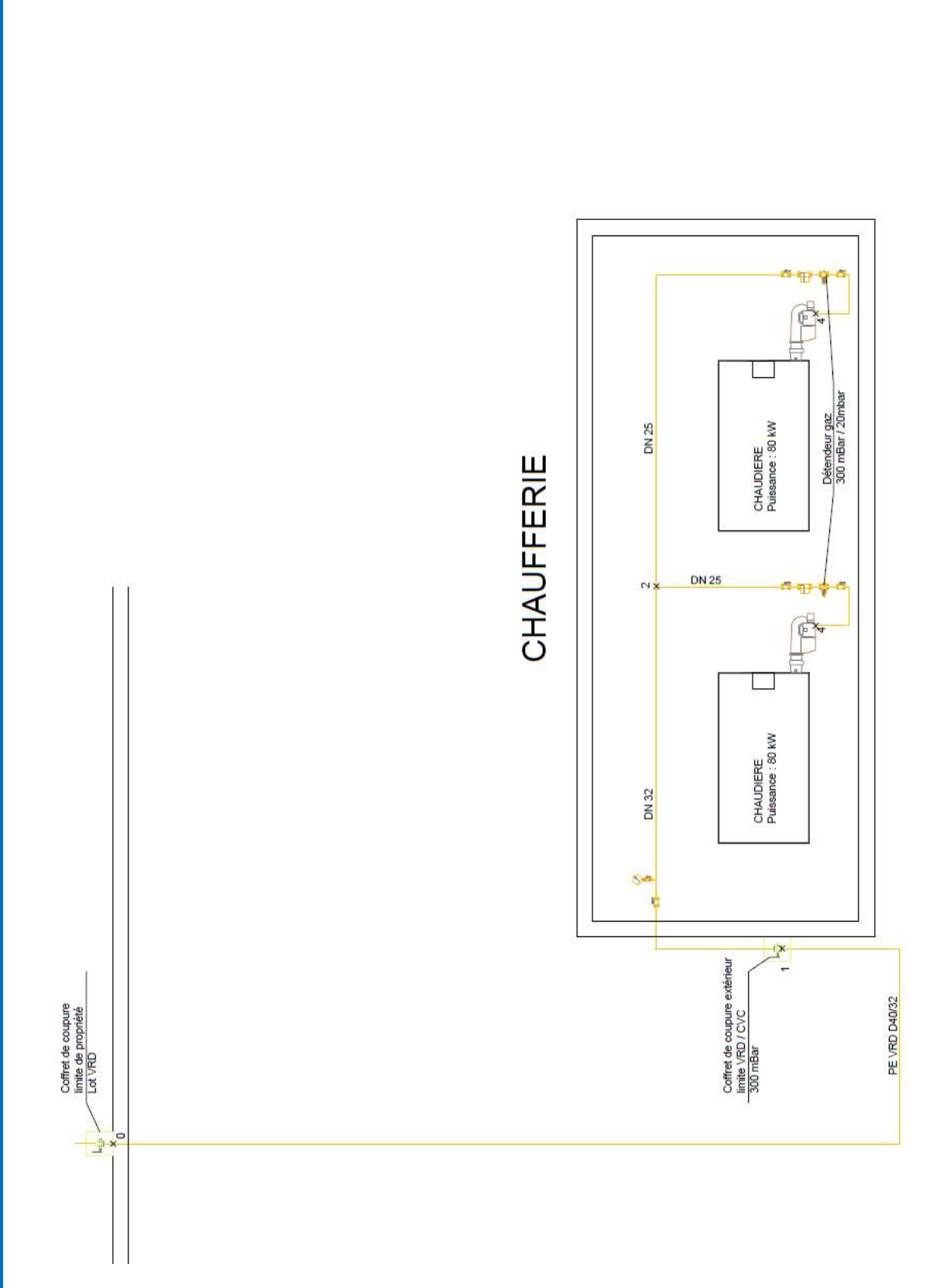

# DT4 : DOCUMENTATION CHAUDIERE VITROSSAL (EXTRAIT)

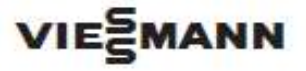

#### **VITOCROSSAL**

Chaudière gaz à condensation de 75 à 318 kW de 240 à 636 kW

Feuille technique Références et prix : voir tarif

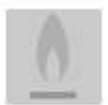

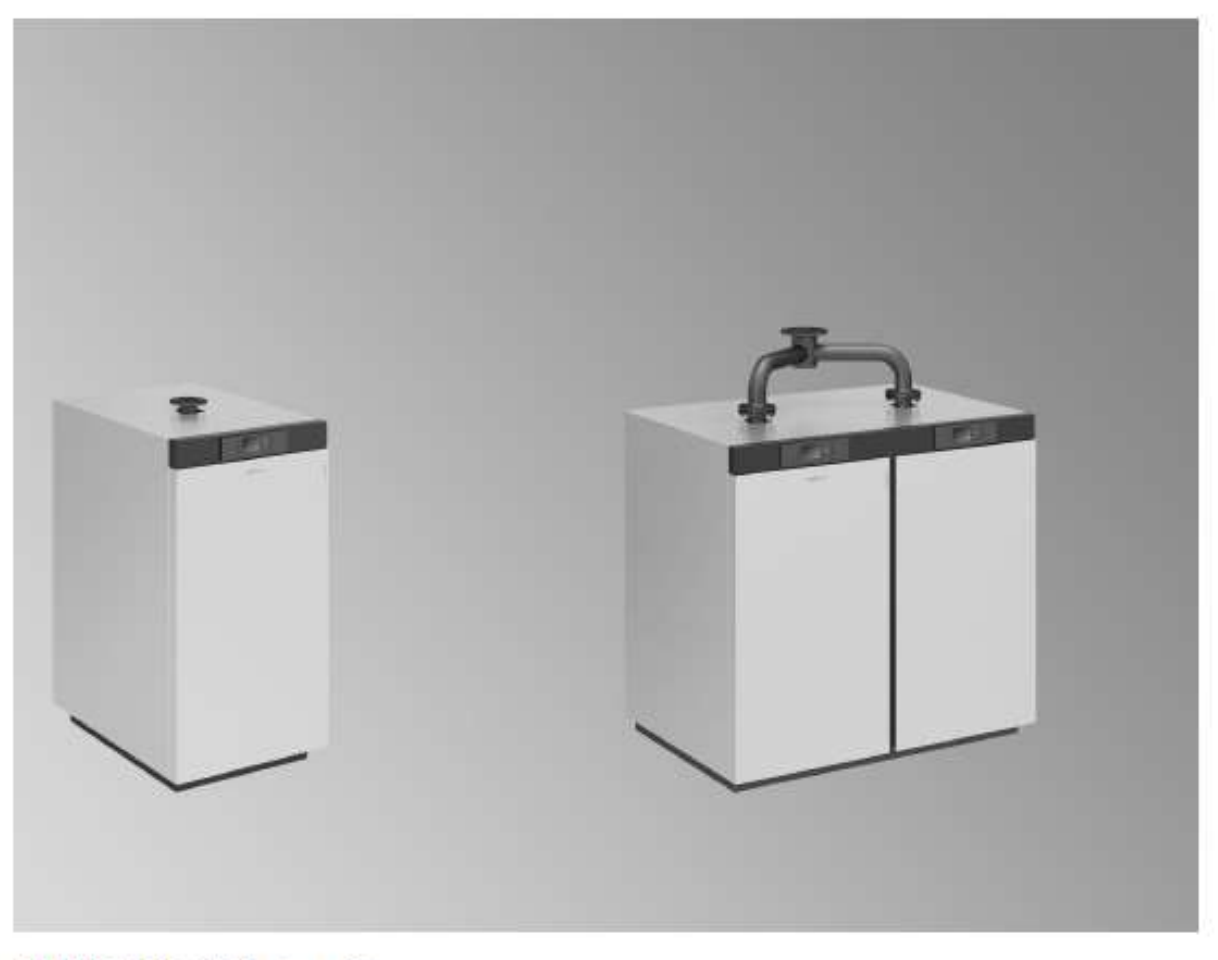

#### **VITOCROSSAL** type CI

Chaudière gaz à condensation pour gaz naturel H/L Avec brûleur MatriX cylindrique modulant avec Lambda Pro Control

#### Les points forts

- Chaudière à condensation avec brûleur MatriX cylindrique avec Lambda Pro Control, également disponible comme cascade double de 240 à 636 kW dans un même bâti
- Chaudière disponible comme unité précâblée et prémontée ou en pièces détachées<br>Rendement global annuel jusqu'à 98 % (PCS)/109 % (PCI)
- 
- Fiabilité élevée et longévité importante grâce à des surfaces d'échangeur de chaleur Inox-Crossal en acier inoxydable austénitique et d'une parfaite tenue à la corrosion
- Combustion à faibles émissions polluantes grâce à la régulation de la combustion auto-calibrante et adaptative et à l'échangeur de chaleur à haute efficacité énergétique
- Fonctionnement sans usure grâce à la grande plage de modulation et aux longues durées de fonctionnement du brûleur sans cycles de marche/arrét intempestifs

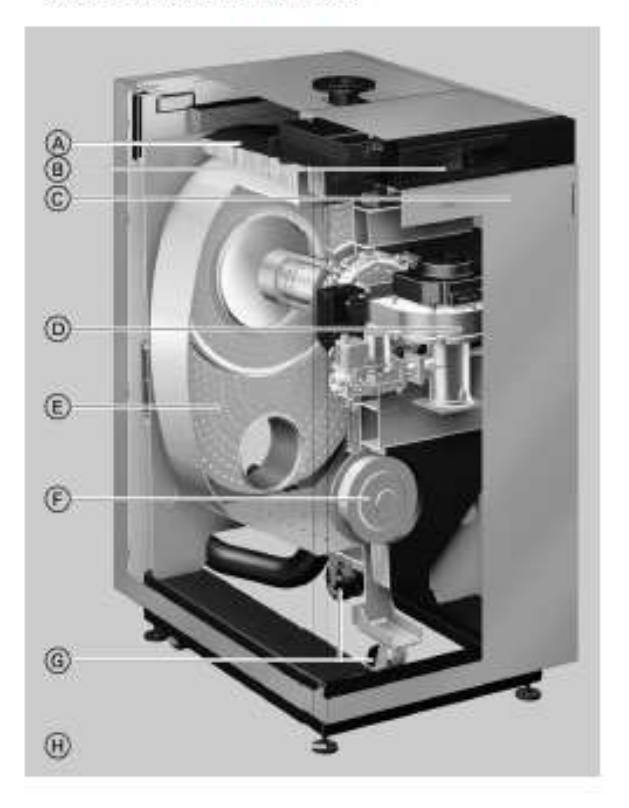

- Brûleur MatriX cylindrique avec Lambda Pro Control pour un fonotionnement écologique avec une plage de modulation de 20 à 100%
- Fonctionnement particulièrement silencieux
- D'un faible encombrement et compact, idéal pour les conditions de mise en place difficiles
- Transport facilité par les roulettes intégrées et l'emballage adapté
- Fonctionnement avec une ventouse ou avec une cheminée, au choix
- . Régulation Vitotronic d'utilisation simple avec affichage en texte clair et graphique
- (A) Isolation à haute efficacité
- 
- 
- (6) Isolatori a riadie enicadie<br>
(6) Régulation de chaudière Vitotronic<br>
(6) Jaquette de haute qualité<br>
(6) Brûleur MatriX cylindrique modulant avec Lambda Pro Control
- (E) Surface d'échangeur de chaleur Inox-Crossal en acier inoxydable austenitique
- (F) Trappe de visite pour un entretien facile
- 6 Roulettes intégrées pour une mise en place facilitée
- (+) Pieds de calage réglables en hauteur

VITOCROSSAL

7295 耍

#### Caractéristiques techniques de la chaudière

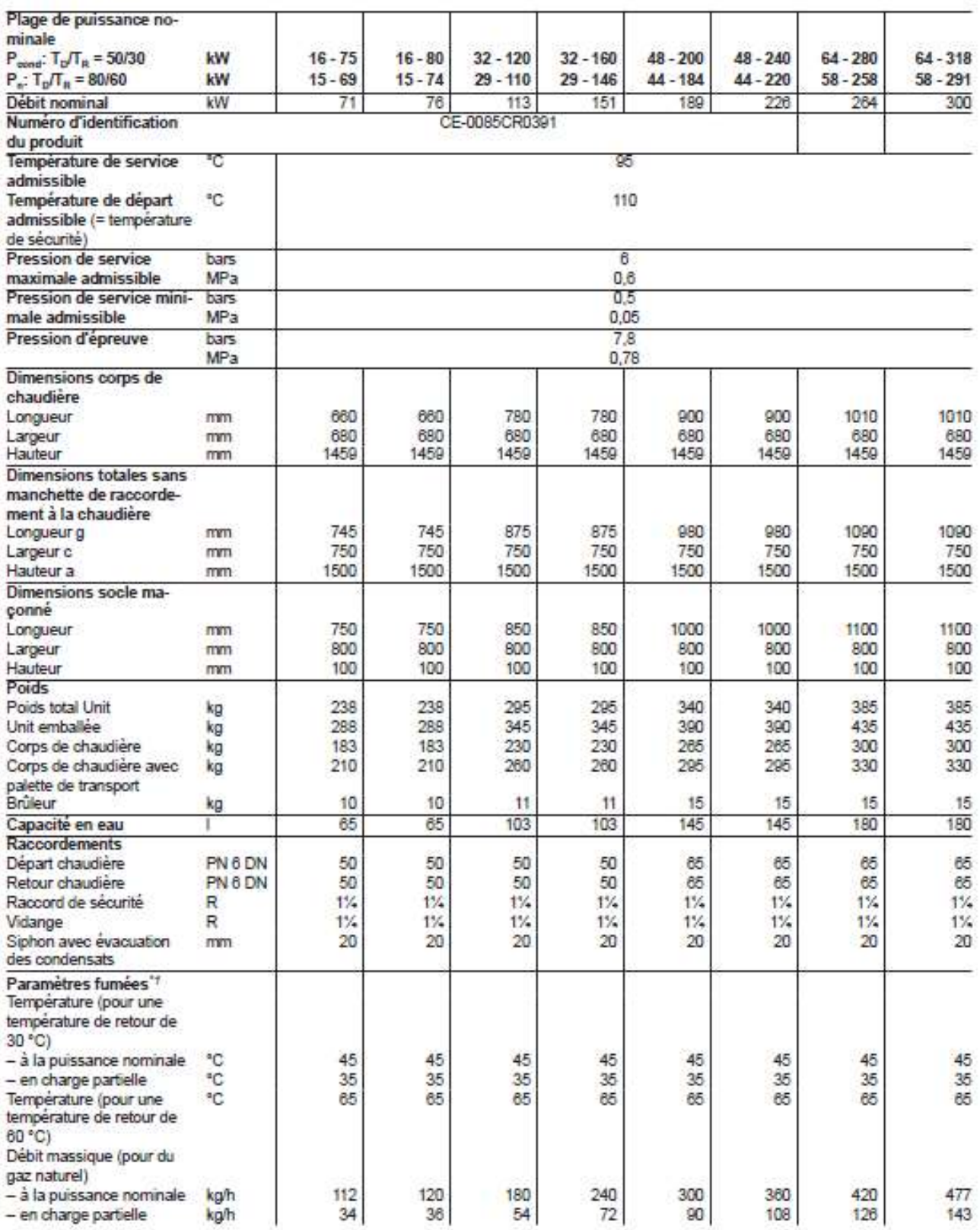

\*1 Valeurs de calcul pour le dimensionnement du conduit d'évacuation des fumées selon EN 13384 rapportées à 10 % de CO2 avec du gaz naturel.

5817295

belle divergente (dépend du mode de fonctionnement du brûleur), le débit massique des fumées doit être calculé en conséquence.

#### VITOCROSSAL

## Caractéristiques techniques de la chaudière (suite)

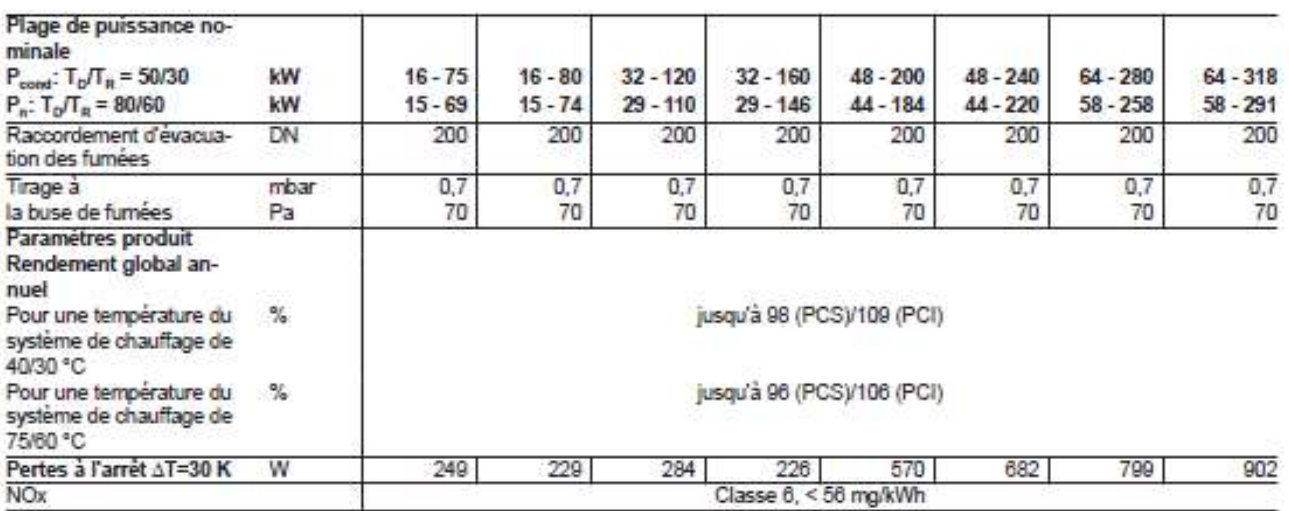

#### Données techniques chaudière double

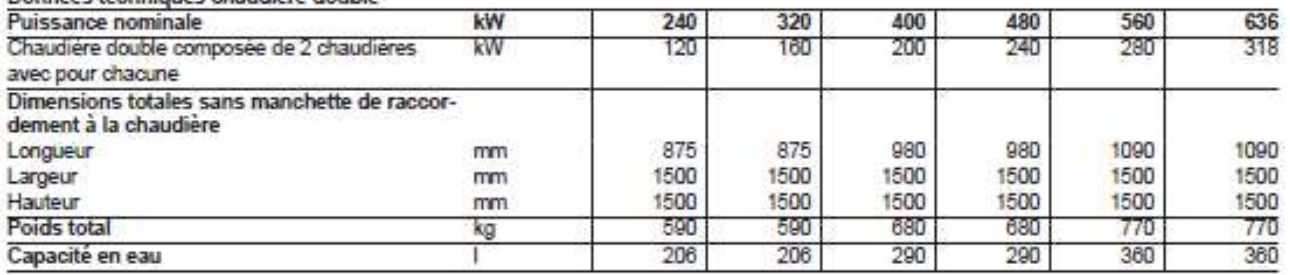

#### Données techniques

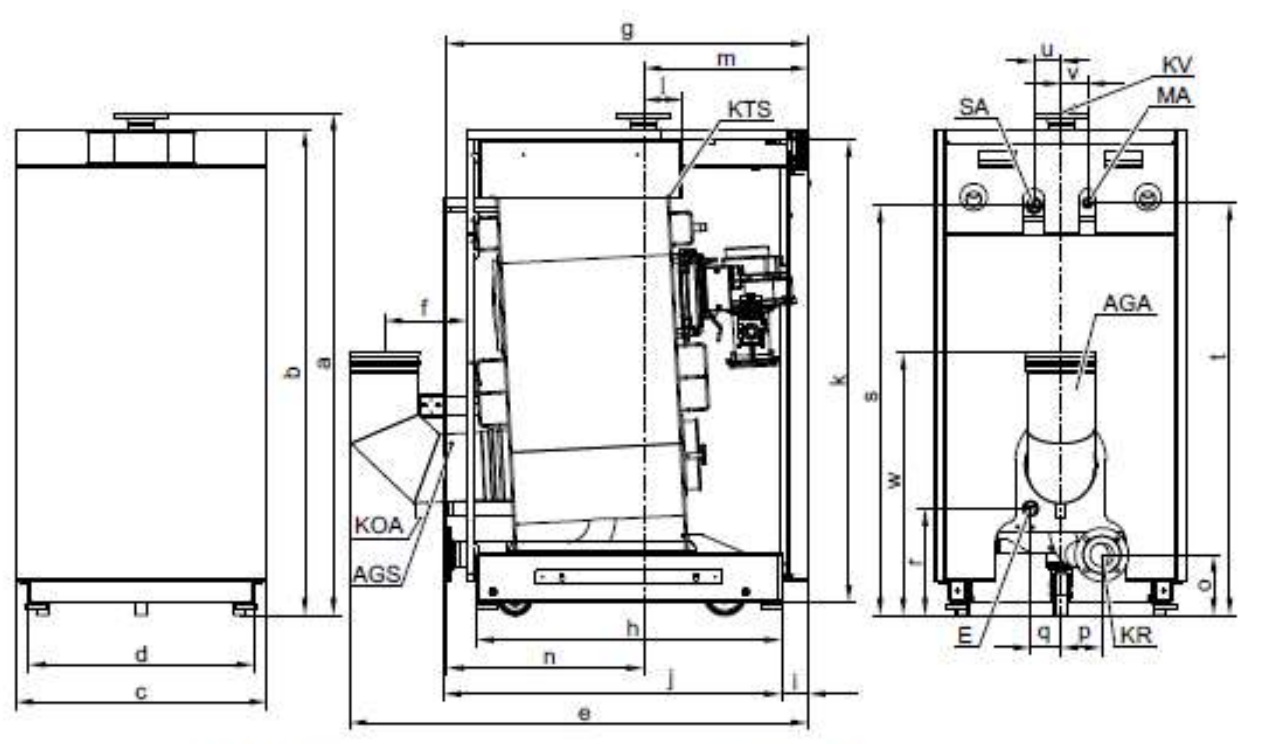

AGS Sonde de température de fumées R %<br>AGA Buse de fumées DN 200<br>E Vidange

Vidange

KOA Evacuation des condensats

- Retour chaudière  $KR$ KTS Sonde de température de chaudière R %<br>KV Départ chaudière
	-

VICSMANN  $\ddot{\mathtt{4}}$ 

VITOCROSSAL

<sup>5817295</sup> 

## Caractéristiques techniques du brûleur MatriX cylindrique

#### Données techniques

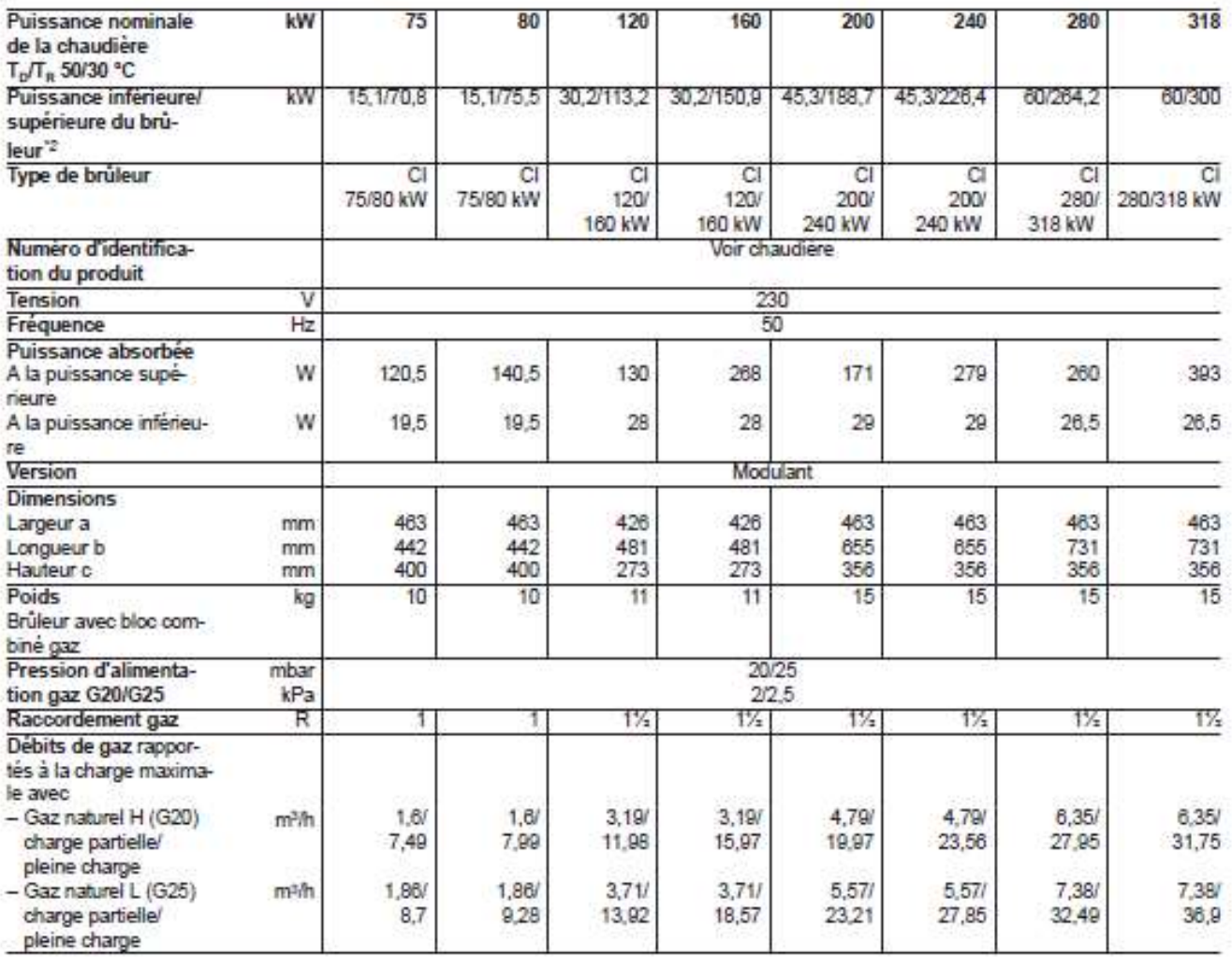

## **DT5: DOCUMENTATION COMPTEUR D'ENERGIE (EXTRAIT)**

## **SHARKY 775**

COMPTEUR COMPACT ULTRASONS

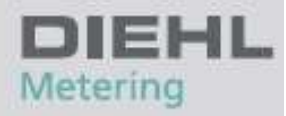

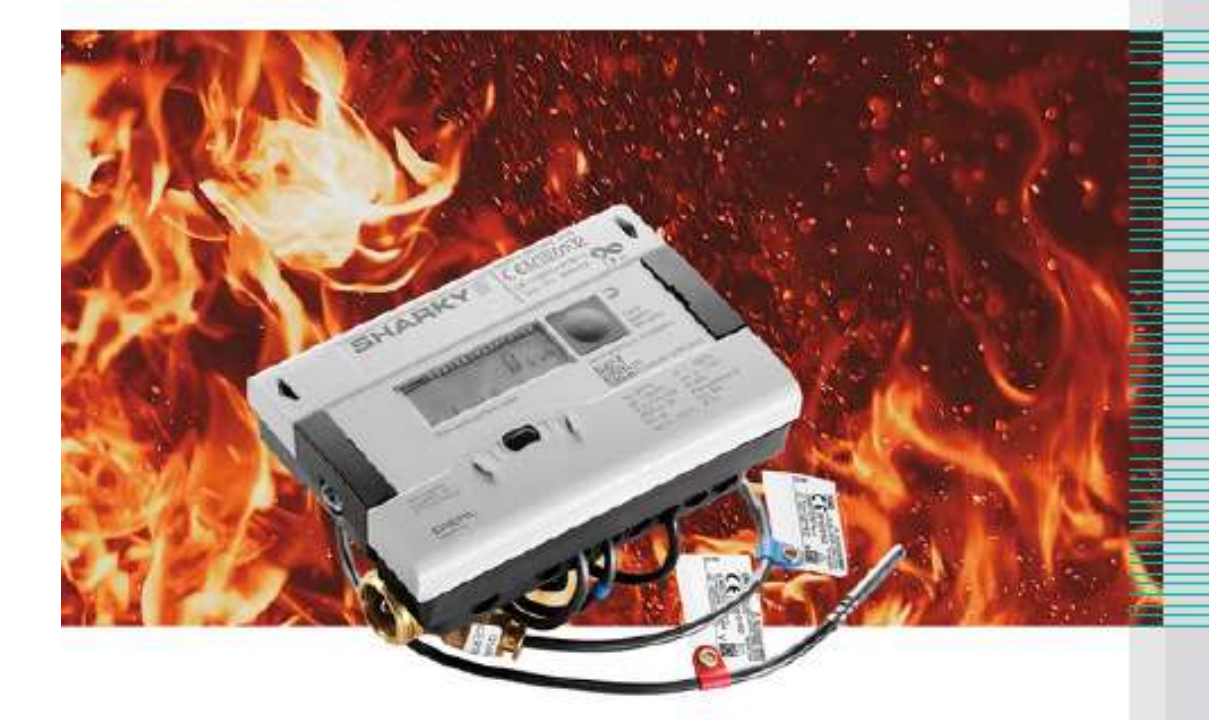

#### **DEBCRIPTIE**

SHARKY 775 est un compteur d'énergie thermique compact à ultrasons conçu pour mesurer la consommation d'énergie en version chauffage ou bifonctionnelle (chauffage/refroidissement). Sa technologie ultrasons basée sur le principe de mesure statique du temps de transit lui confère de nombreux avantages : aucune pièce en mouvement, faible perte de charge, faible débit de démarrage, dynamique de mesure importante, insensibilité aux particules en suspension...

#### **CARACTÉRISTIQUES PRINCIPALES**

- > Approbation MID en classe 2 avec une dynamique de mesure (qi:qp) jusqu'à 1:250 (en fonction du DN); dynamique de mesure standard 1:100
- > Fluide caloporteur: eau non glycolée
- > Gamme complète du DN 15 qp 1,5 m<sup>3</sup>/h au DN 100 qp 100 m<sup>3</sup>/h
- > Alimentation pile longue durée (jusqu'à 16 ans en utilisation standard)
- Dption Radio intégrée
- Version modulaire: M-Bus, M-Bus RS232, M-Bus RS485, Modbus RTU RS485, Sorties analogiques 4-20mA, Sorties et entrées impulsionnelles

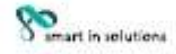

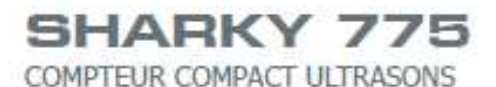

#### **GÉNÉRALITÉS**

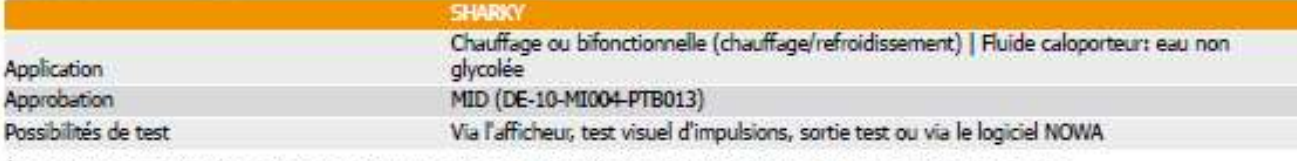

\*en conditions d'utilisation et de températures standards. Durée de vie théorique ne donnant pas lieu à garantie.

#### CARACTÉRISTIQUES TECHNIQUES DU CALCULATEUR

#### AFFICHAGE

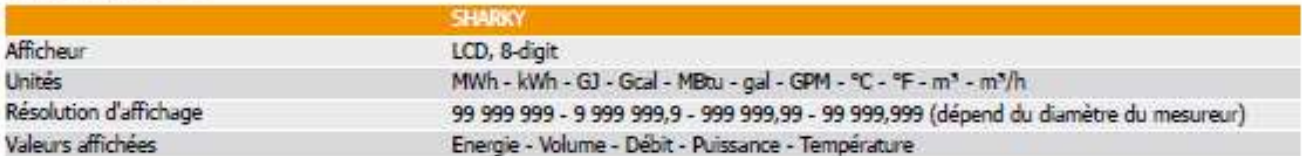

#### **INTERFACES**

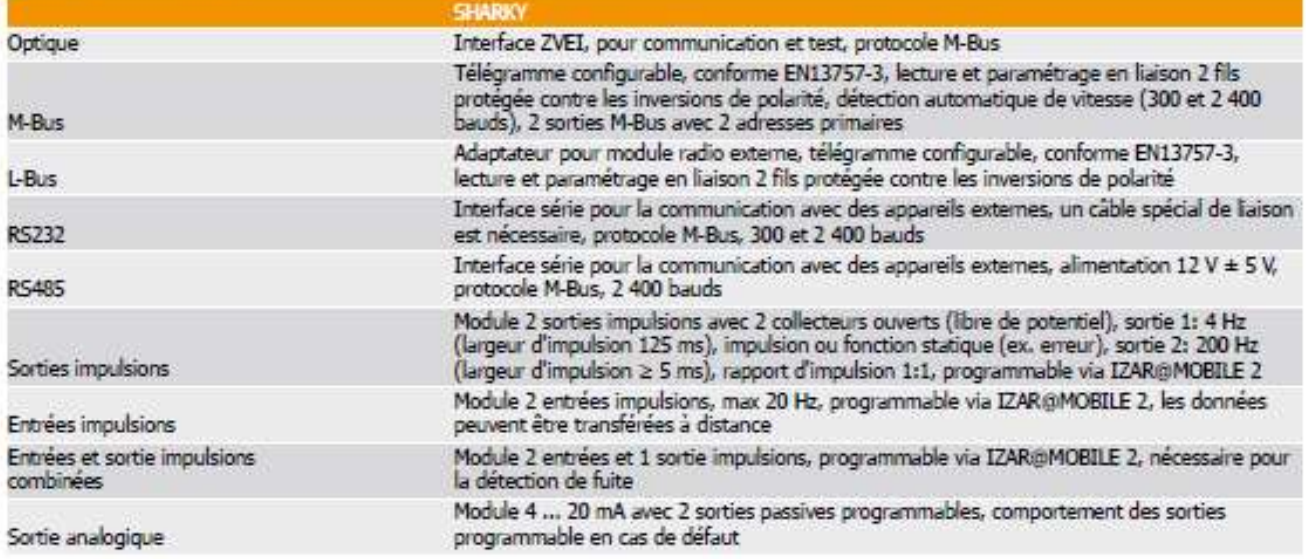

#### CARACTÉRISTIQUES TECHNIQUES DU MESUREUR

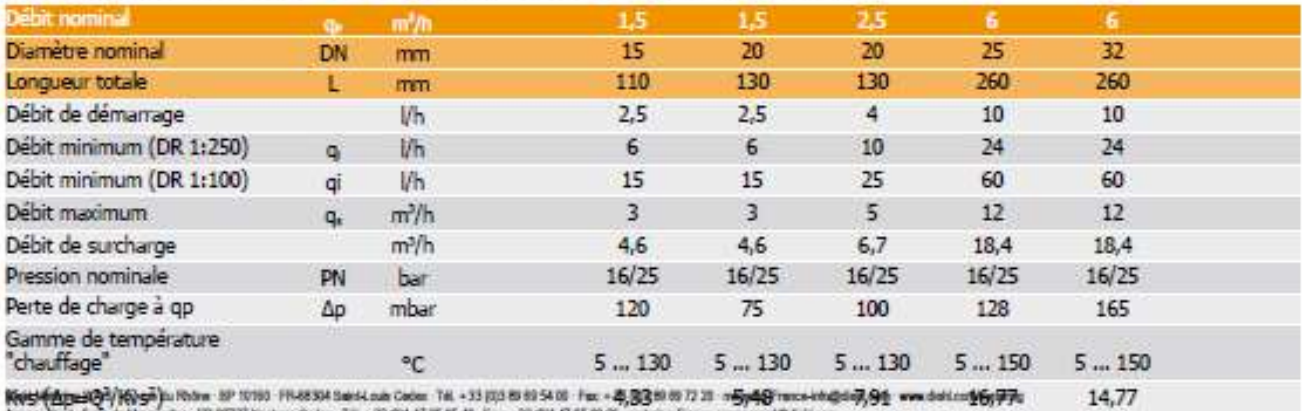

**Kets (Amel Ga) Keys** (u Rober 50° 1016) FR-8534 Said Loan Cater Tal. + 33 (0) 85 83 54 16 Fax + 45 (5/3 6) 87 21 = <del>5 (4 (3)</del> Fax = intellect (4 5) 991 www.debian@6yP76<br>Agence had it is a chargement CR20731 hastern Cater

## **SHARKY 775**

COMPTEUR COMPACT ULTRASONS

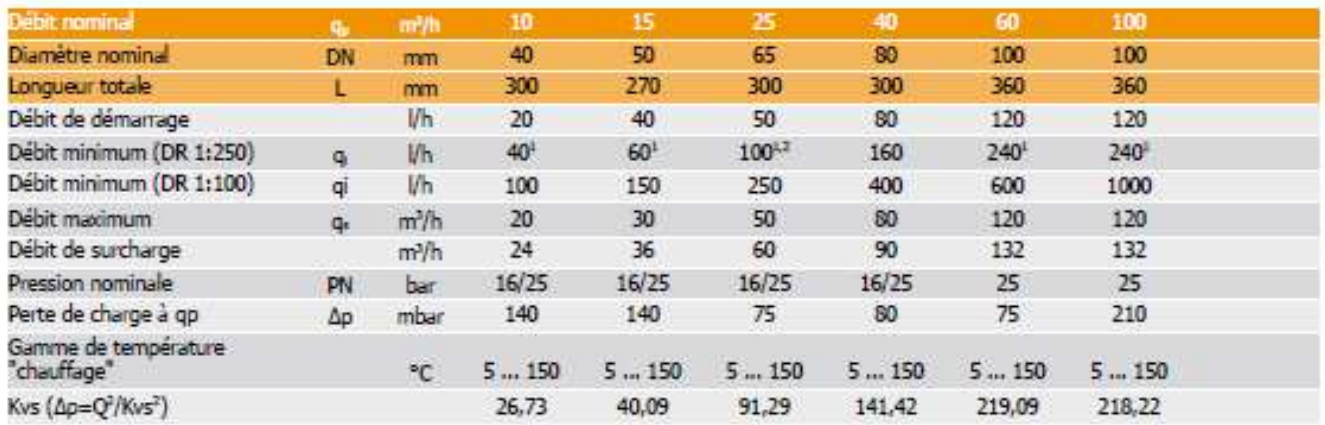

<sup>1</sup> Uniquement pour une installation horizontale

## Pertes de charge compteur compact ultrasons :

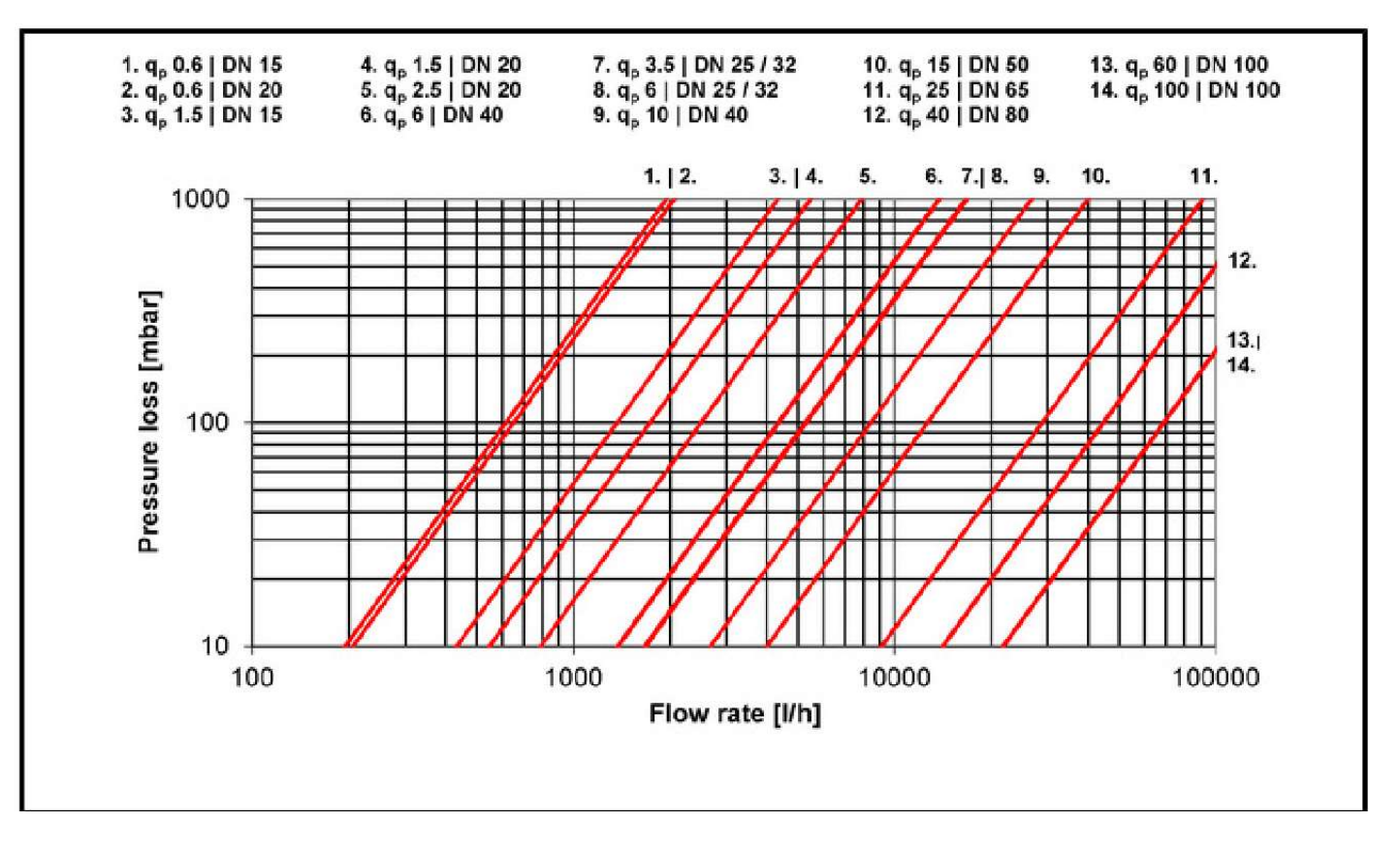

## DT6 : EXTRAIT DE LA NOTE DE CALCULS DES PERTES DE CHARGE HYDRAULIQUES ET EQUILIBRAGE DE L'INSTALLATION (PARTIE RADIATEURS)

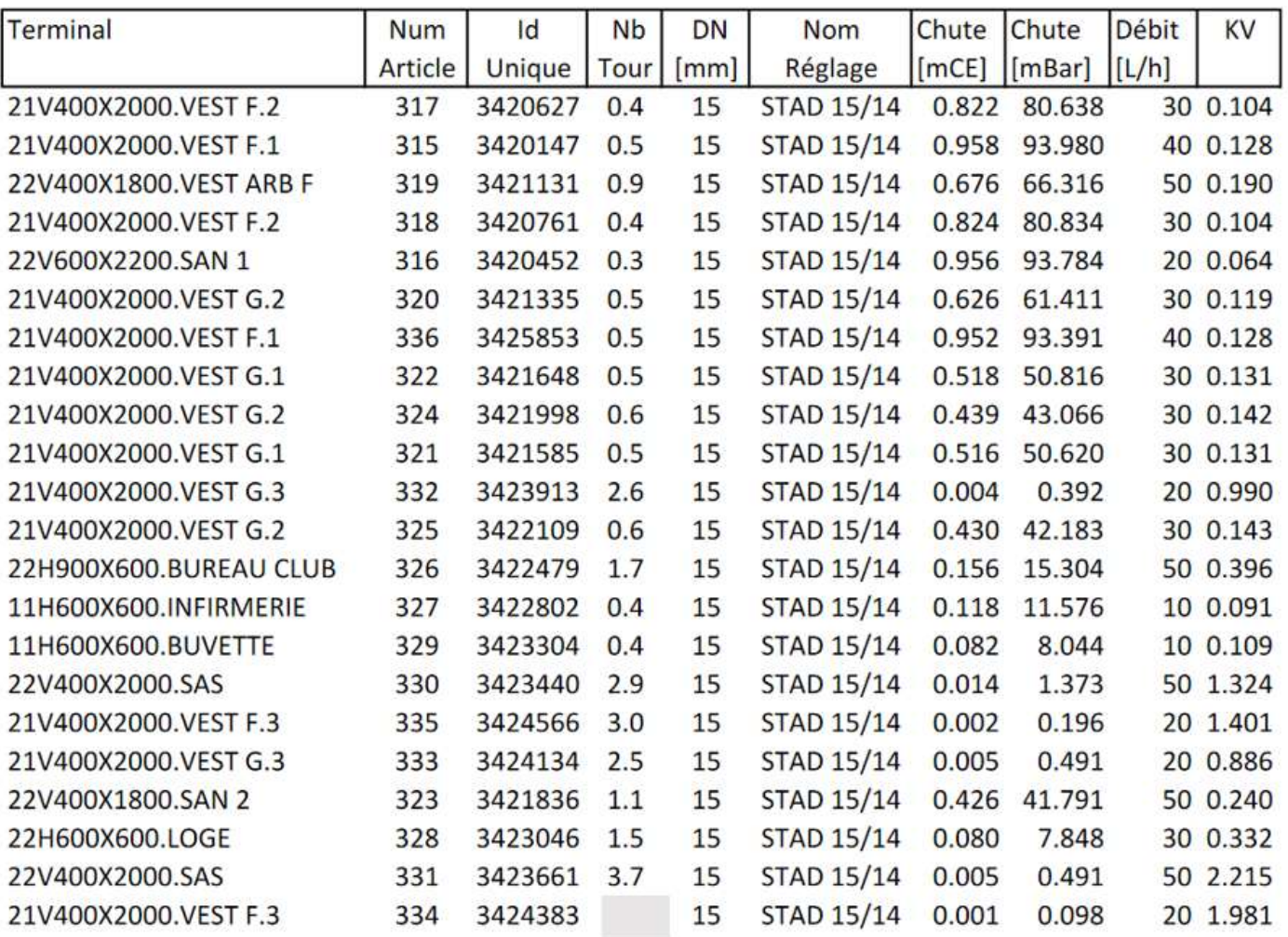

Page 28 sur 34 Page 28 sur 34

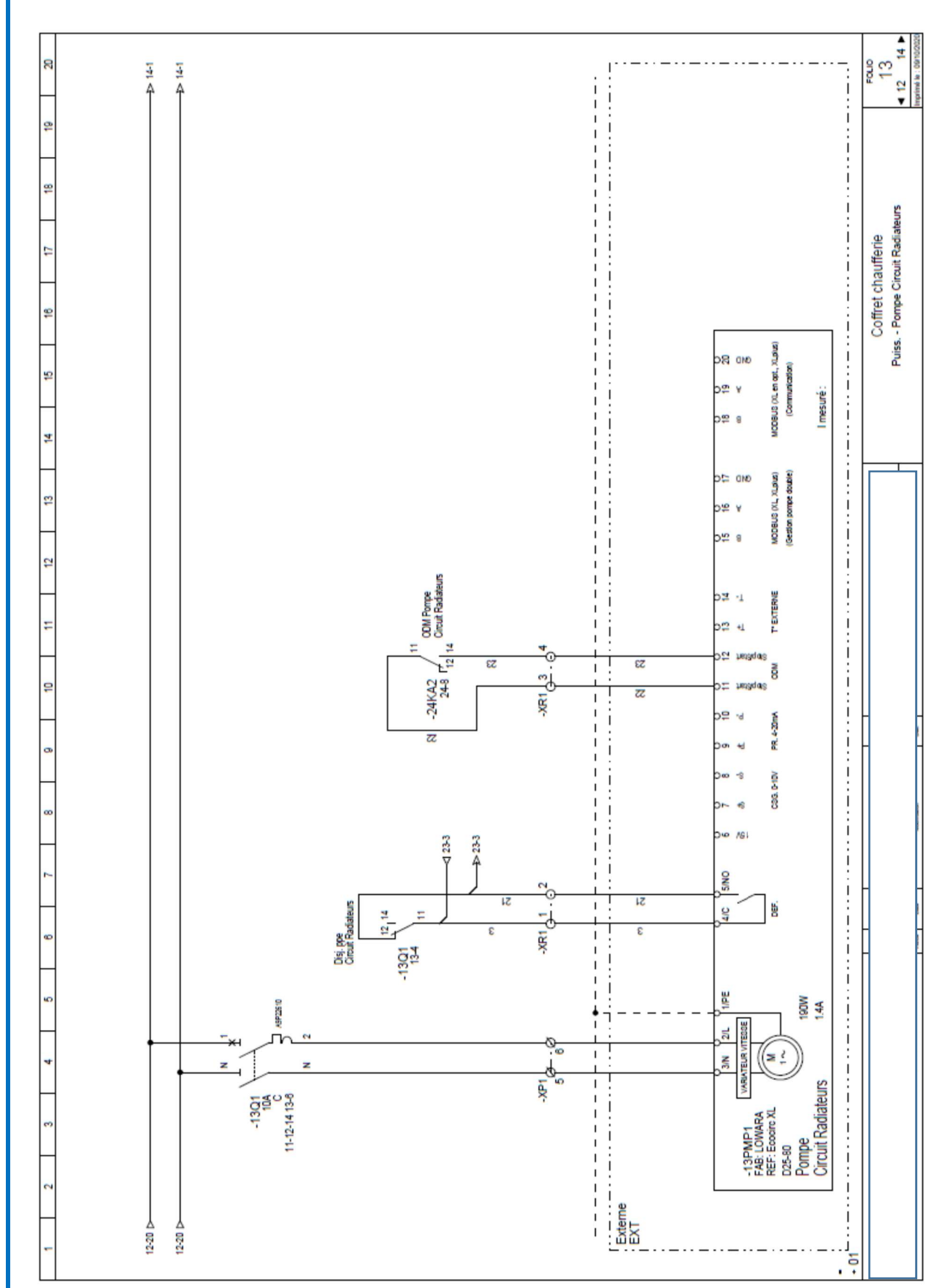

# DT7: EXTRAIT CIRCUIT ELECTRIQUE DE PUISSANCE DT7 : EXTRAIT CIRCUIT ELECTRIQUE DE PUISSANCE

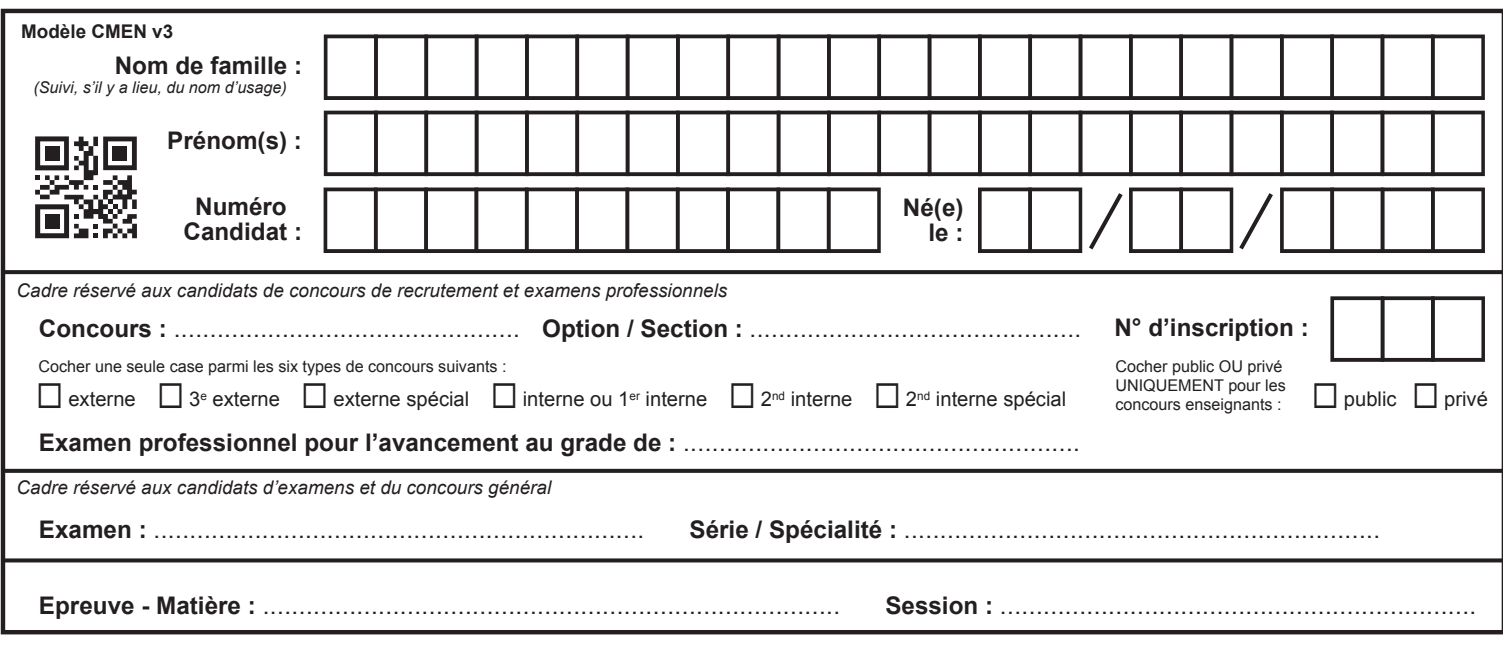

EFE GCE 1

## **DR1 - DR2**

# **Tous les documents réponses sont à rendre, même non complétés.**

 $(E)$ 

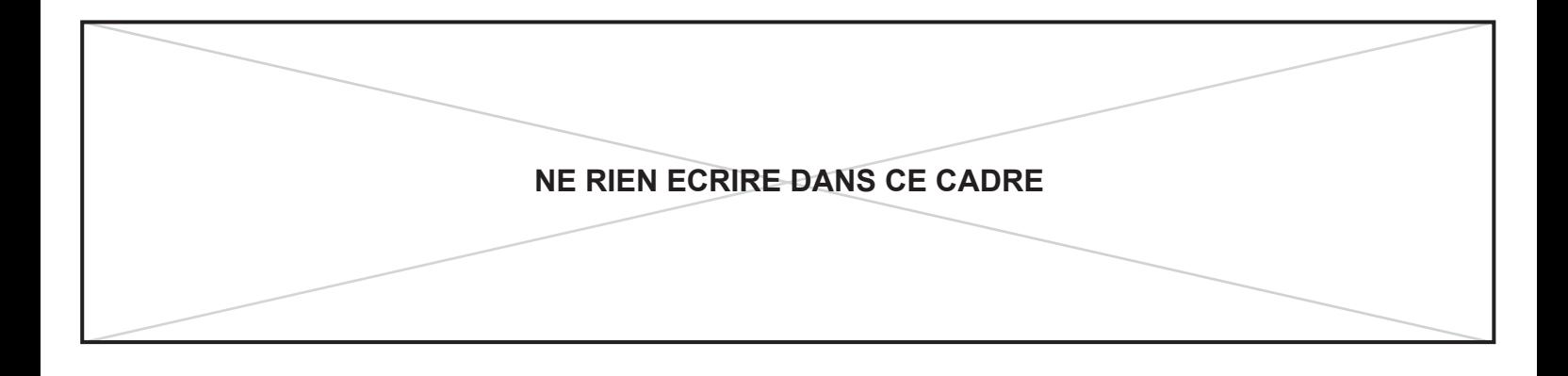

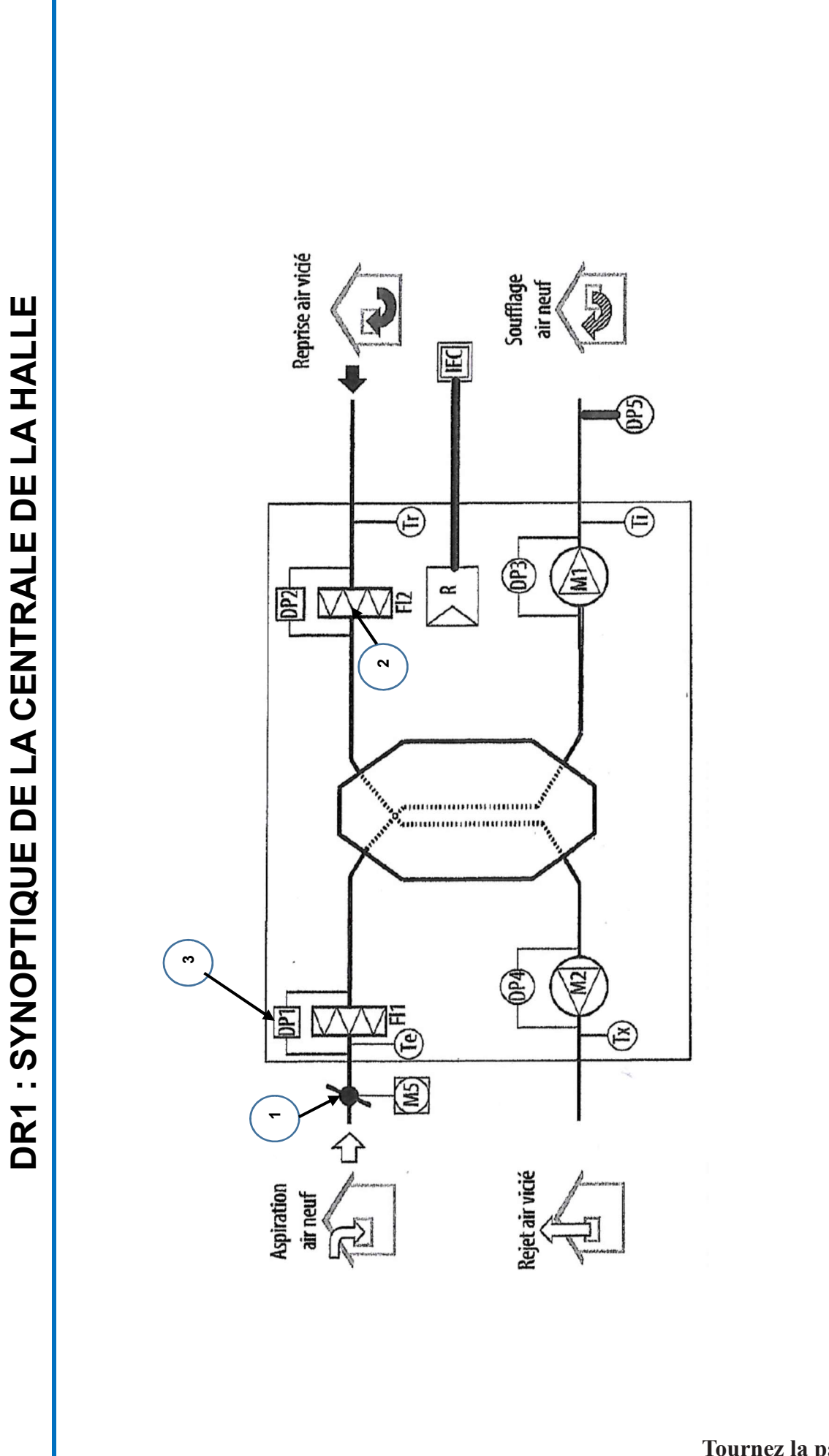

## DR2 : TRAITEMENT DE L'AIR DE LA HALLE

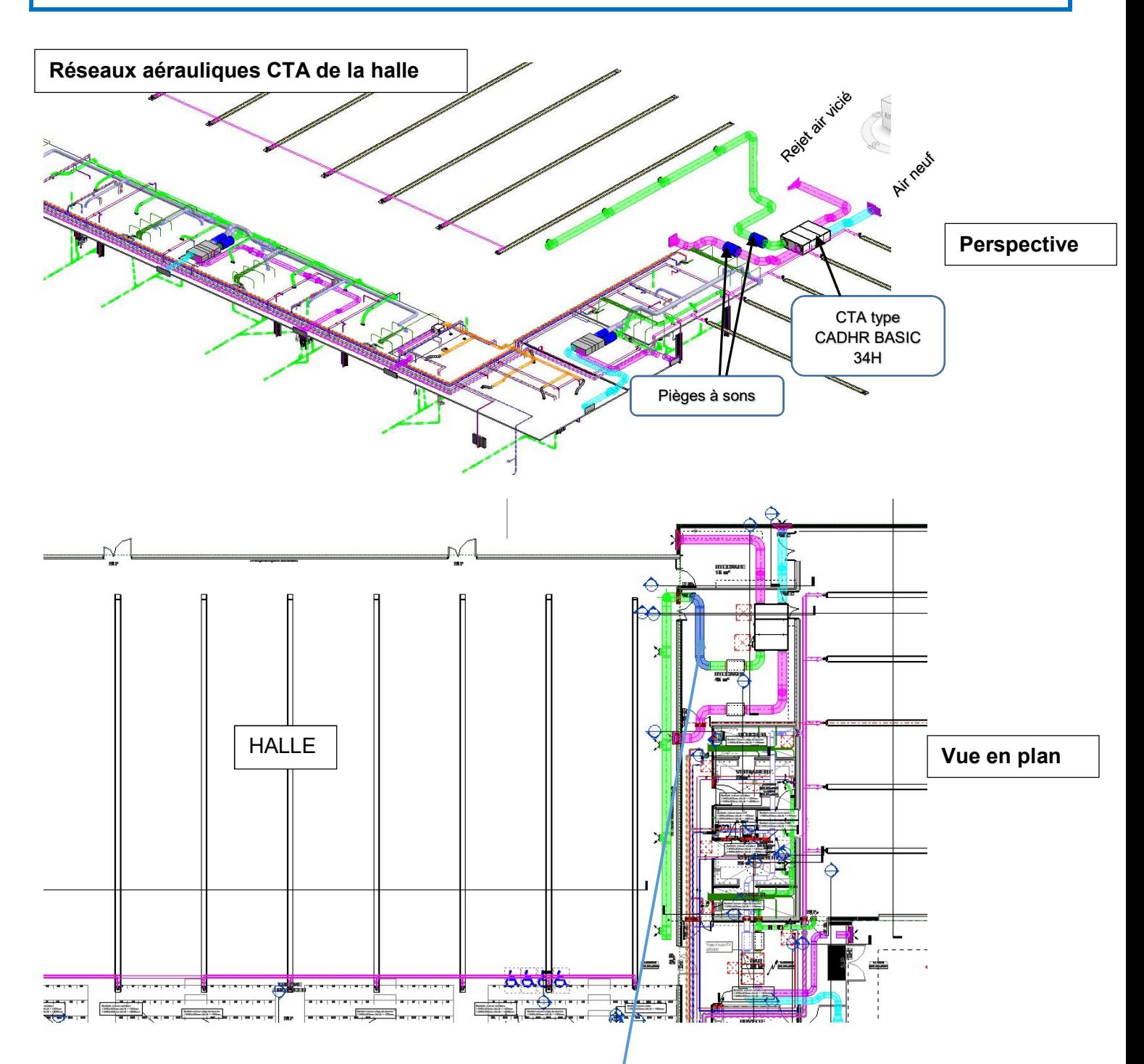

Longueur du tronçon de gaine repérée : 2647 mm

Somme des dzeta = 0,7

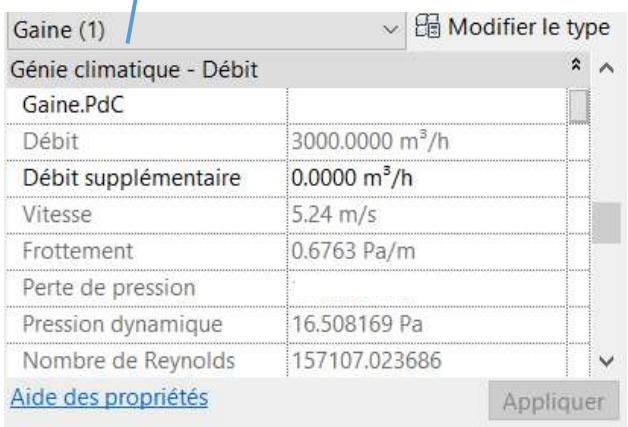

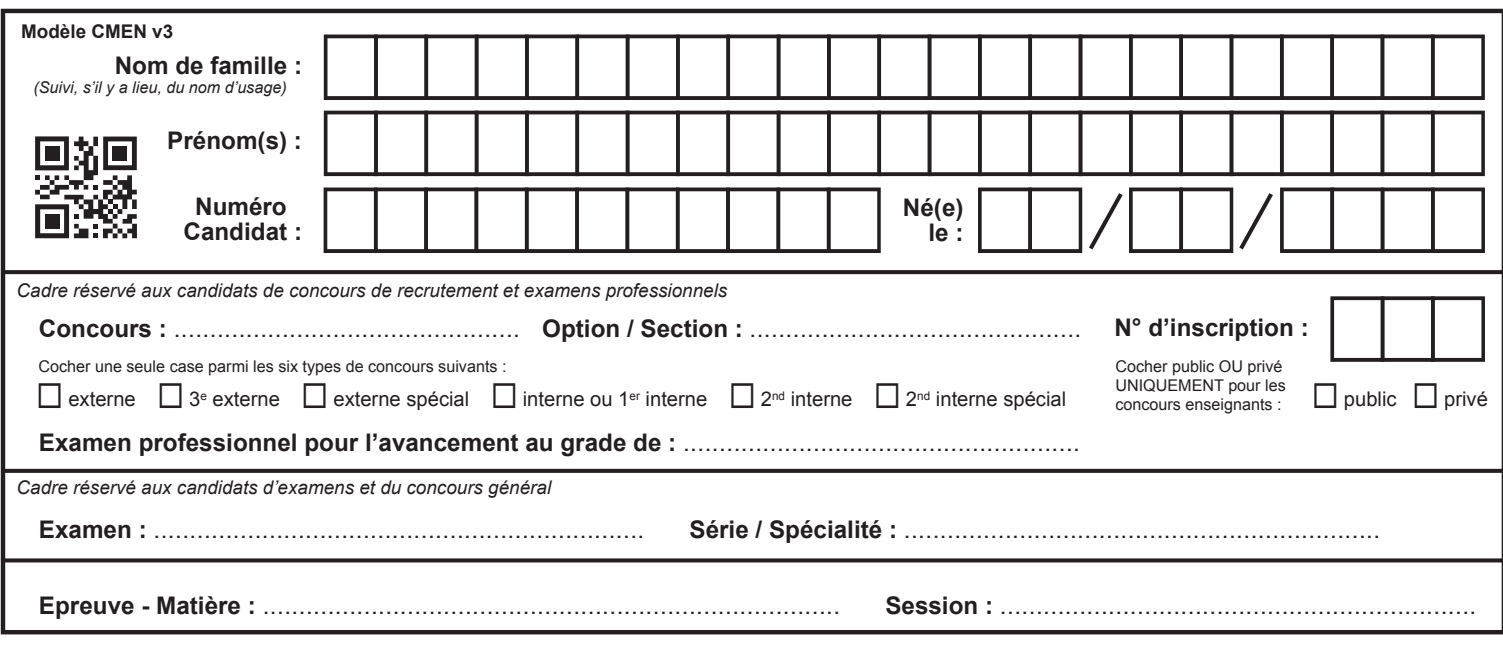

EFE GCE 1

# **DR3 - DR4**

# **Tous les documents réponses sont à rendre, même non complétés.**

 $(F)$ 

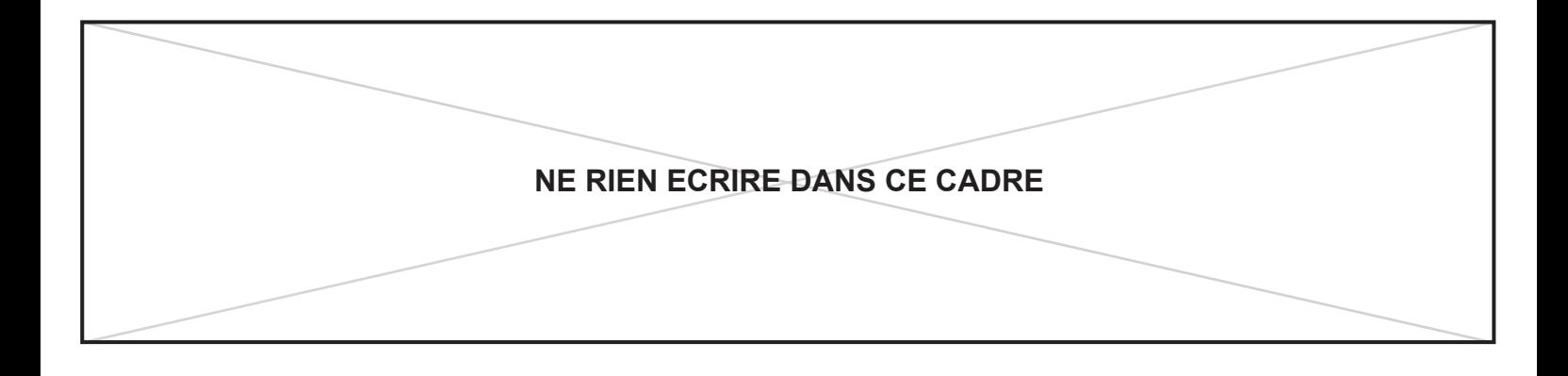

# DR3 : CARACTÉRISTIQUES DE LA CTA CAD HR BASIC E34 H

Marque Vim type CAD HR Basic E34 sans batterie HD BP EVOD IP/RS 485

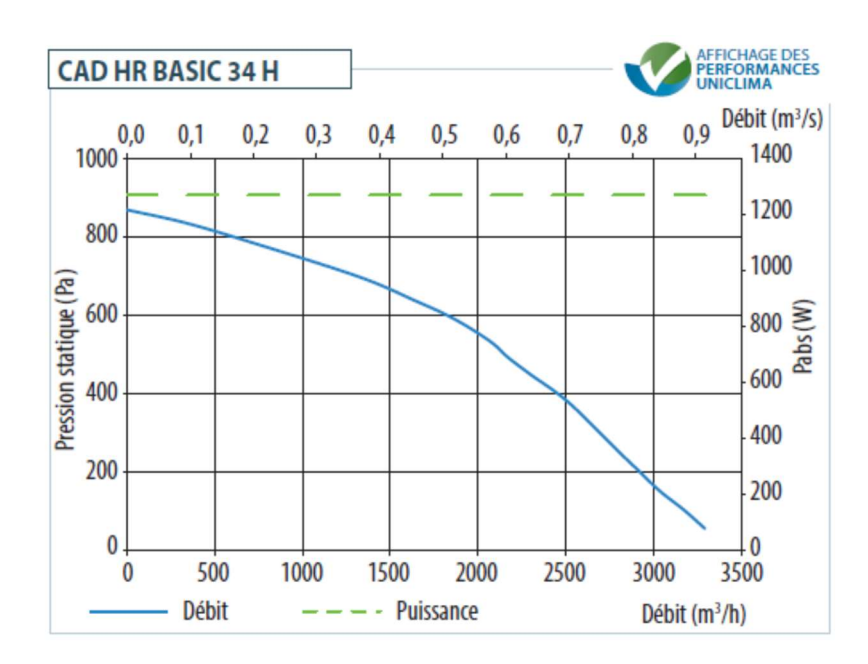

#### Efficacité de l'échangeur

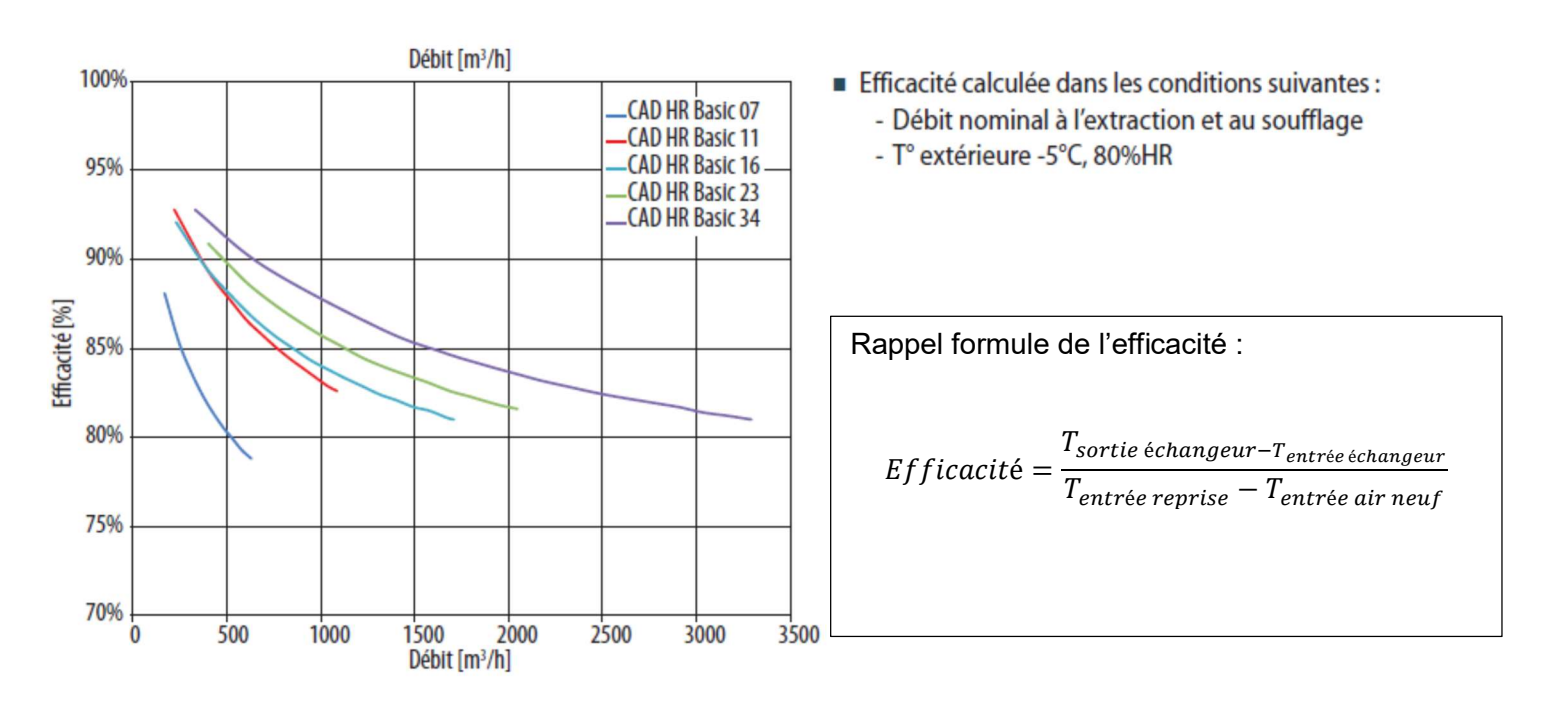

# **DR4 : DIAGRAMME PSYCHOMÉTRIQUE**

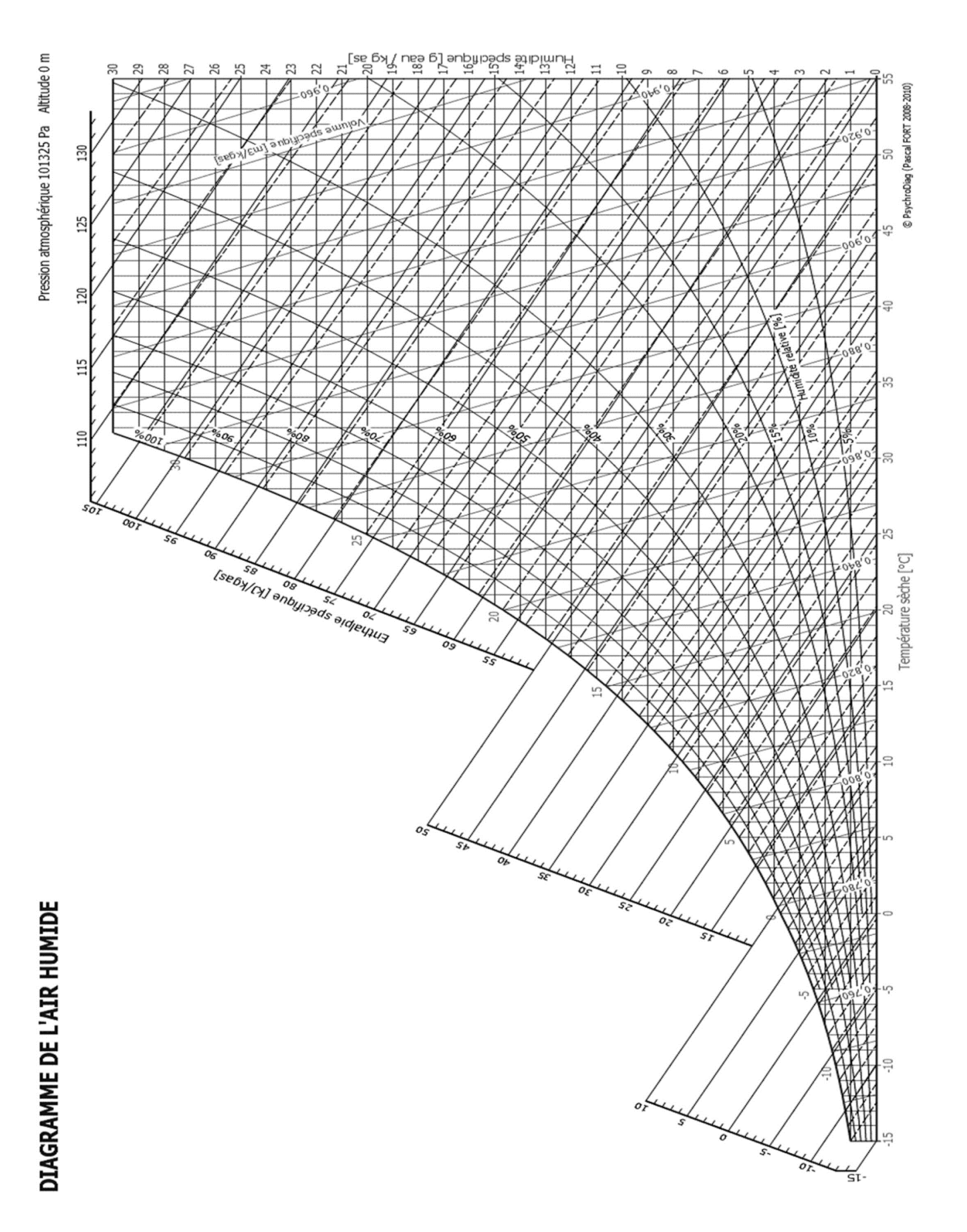

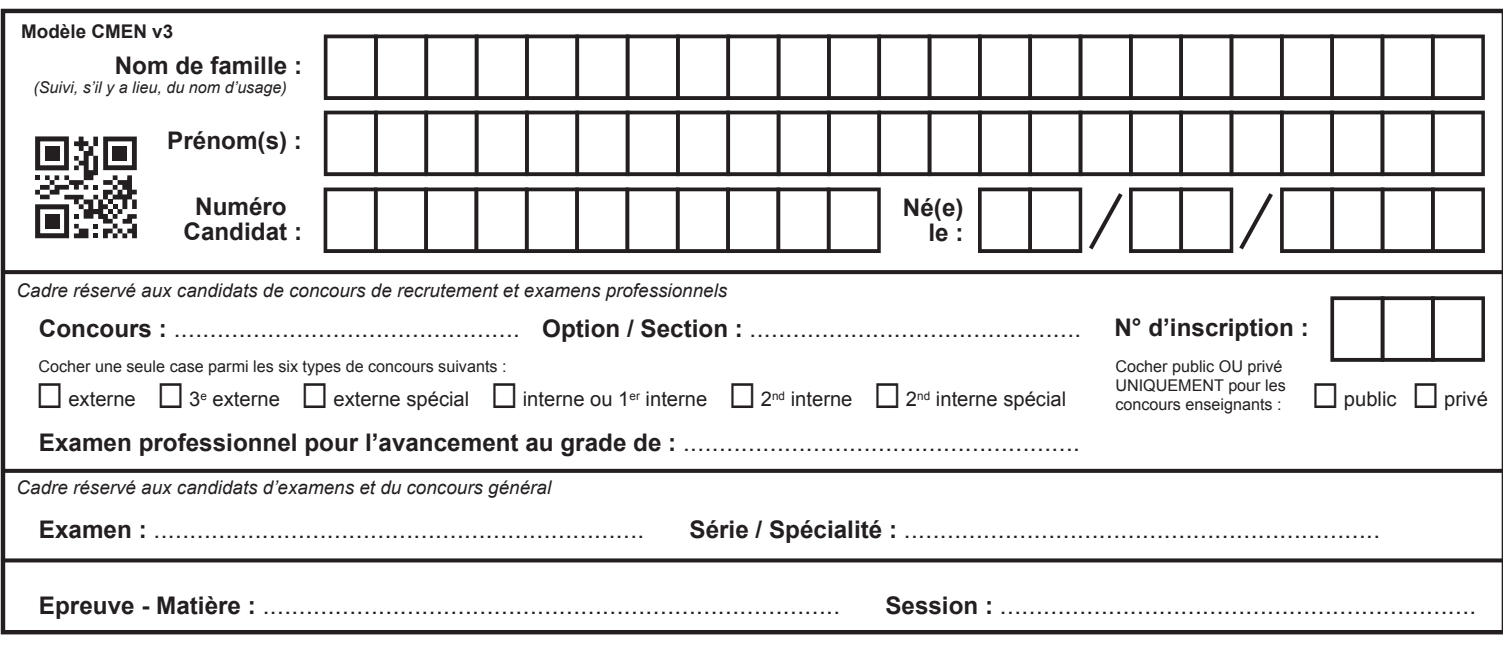

EFE GCE 1

# **DR5 - DR6**

# **Tous les documents réponses sont à rendre, même non complétés.**

 $\left( G\right)$ 

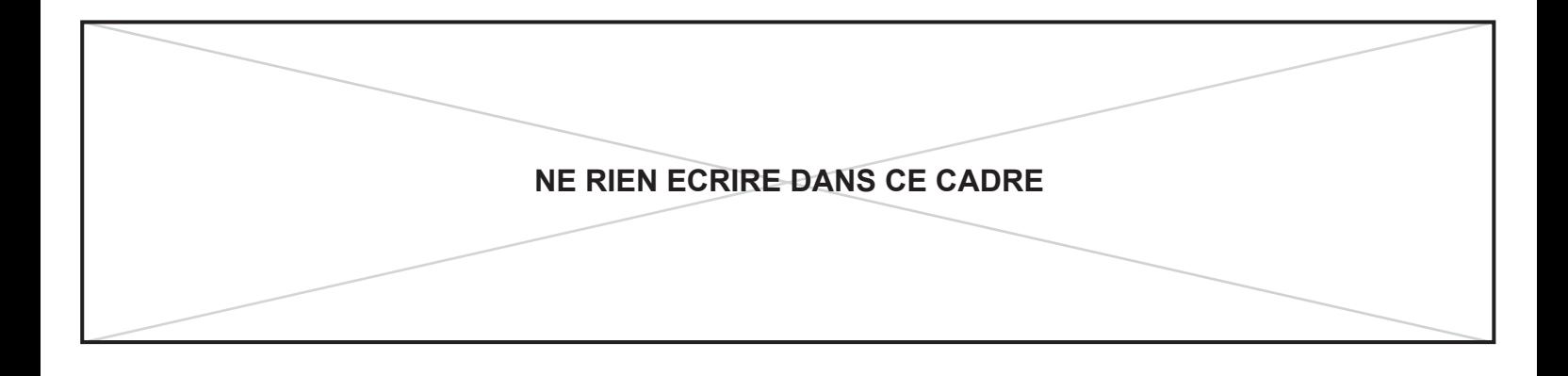

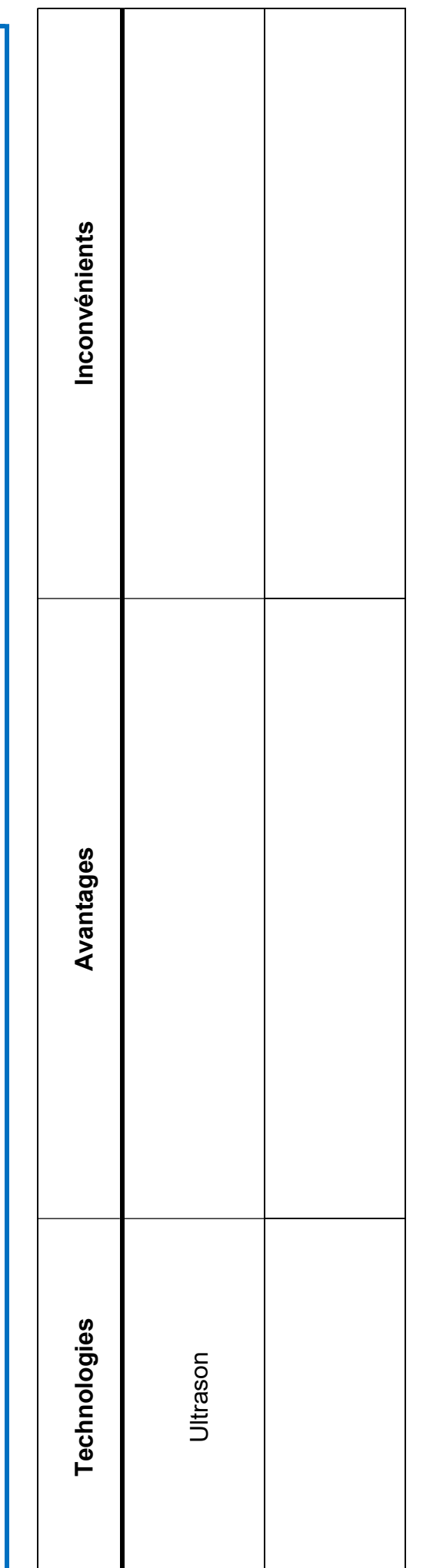

DR5 : COMPTEURS D'ÉNERGIE

DR5 : COMPTEURS D'ÉNERGIE

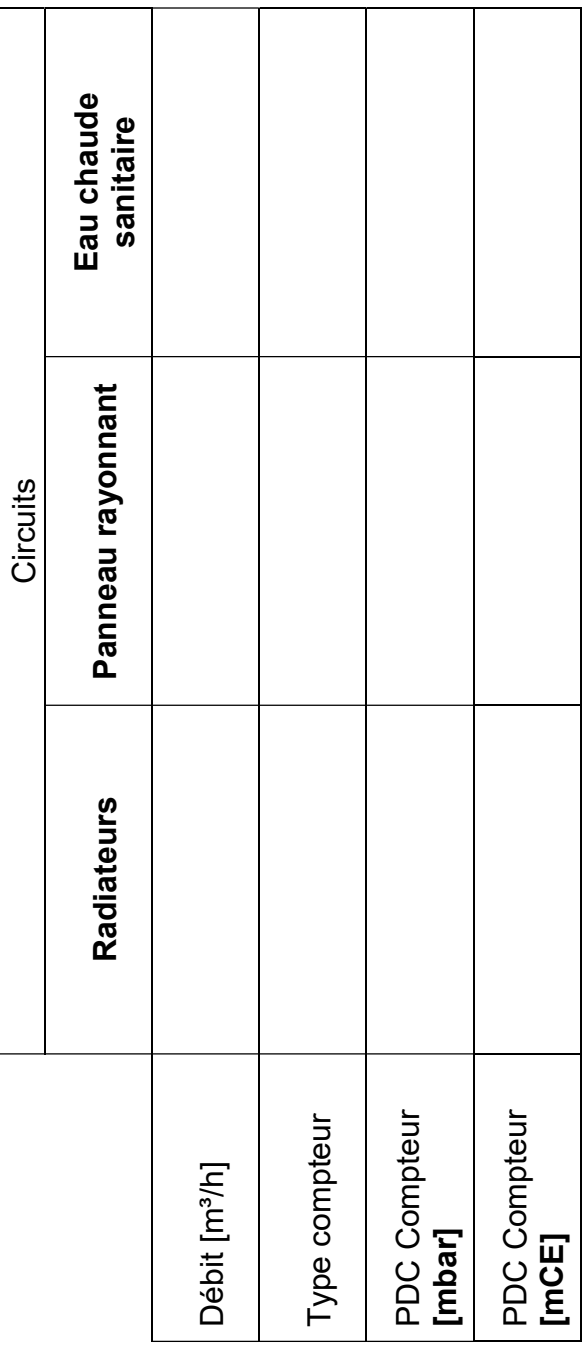

## DR6 : ABAQUE DE SÉLECTION VANNE DE RÉGLAGE

Une ligne droite relie les échelles de débits, Kv et pertes de charge. Elle permet d'obtenir la correspondance entre les différentes données.

#### Détermination de la position de réglage en fonction d'un débit et d'une perte de charge donnés.

Pour avoir la position correspondant aux différentes dimensions de vannes, tracer une ligne horizontale au départ du Kv obtenu.

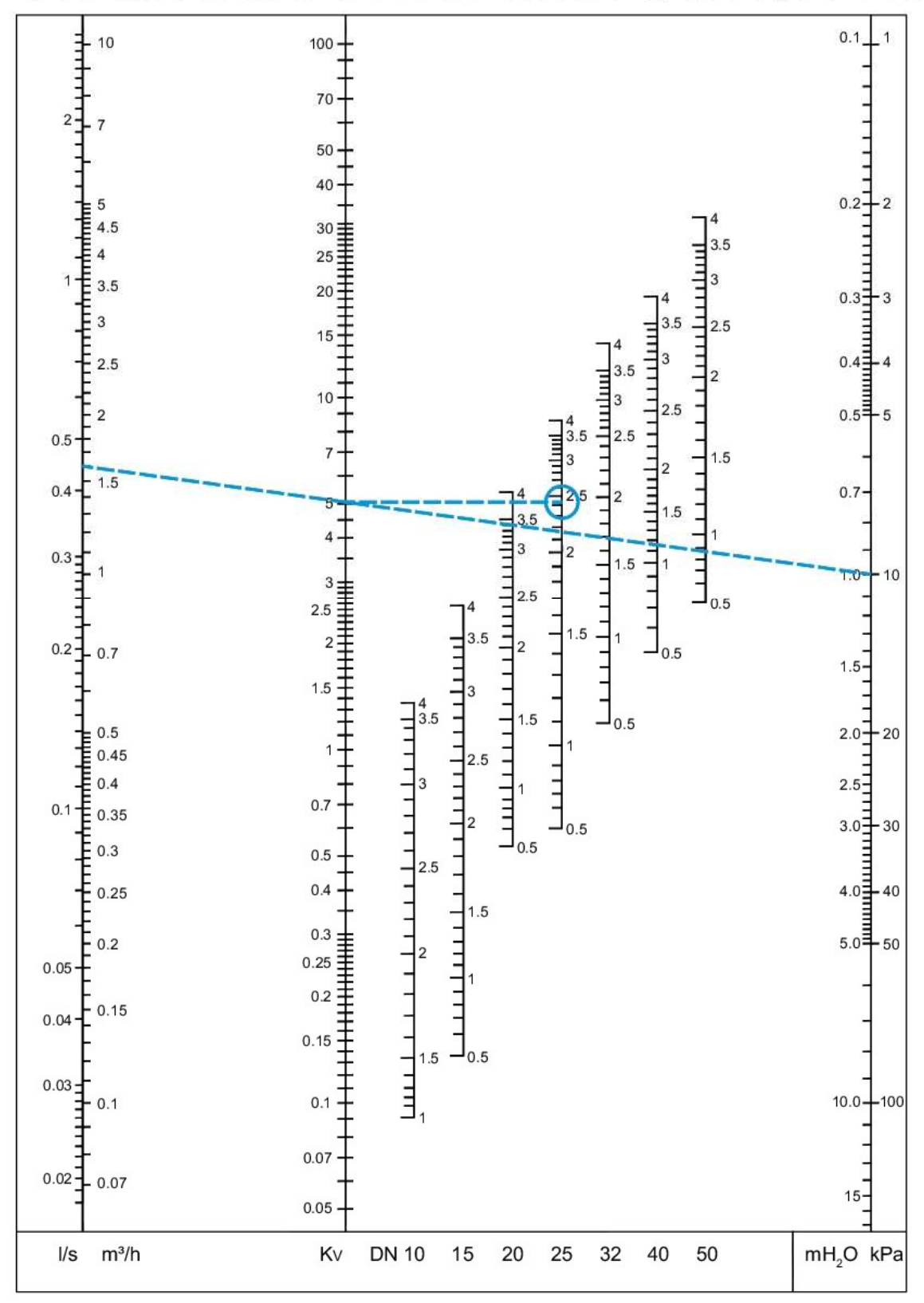

## Votre réponse :

Vanne sélectionnée : Réglage d'ouverture de la vanne :